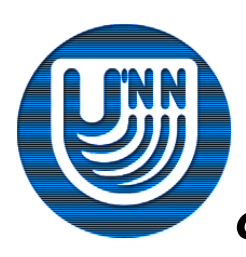

### **Нижегородский государственный университет им. Н.И.Лобачевского**

*Факультет Вычислительной математики и кибернетики*

### *Инструменты параллельного программирования для систем с общей памятью*

### **Библиотека Intel Threading Building Blocks – краткое описание**

Мееров И.Б., Сысоев А.В., Сиднев А.А. Кафедра математического обеспечения ЭВМ

### **Содержание…**

- Введение
	- Назначение
	- Характеристики
- Инициализация и завершение библиотеки
- Распараллеливание циклов с известным числом повторений
	- Итерационное пространство
	- Реализация функтора
- Распараллеливание циклов с редукцией
	- Редукция
	- Реализация функтора

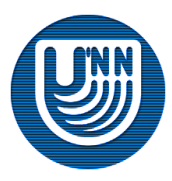

## **Содержание**

Распараллеливание сложных конструкций

- Сортировка
- Циклы с условием
- Конвейерные вычисления
- Ядро библиотеки
	- Логические задачи
	- Алгоритм работы
	- Управление логическими задачами
- Примитивы синхронизации
- Потокобезопасные контейнеры
- Приложение
- Литература

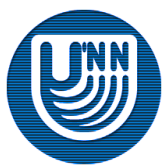

## **Введение**

- Рассматривается один из инструментов параллельного программирования, предназначенный для распараллеливания решения задач в системах с общей памятью, – библиотека **Intel Threading Building Blocks (TBB)**.
- **Основная идея TBB**: использование C++ для быстрой разработки *кросс-платформенных*, *хорошо масштабируемых параллельных приложений.*
- TBB предоставляет **механизмы абстрагирования** от парадигм многопоточного программирования, позволяя сосредоточиться непосредственно на решении *прикладной задачи*.

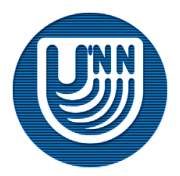

## **Назначение библиотеки**

- Библиотека Intel® Threading Building Blocks (TBB) предназначена для разработки параллельных программ для систем с общей памятью.
- Использование библиотеки предполагает и дает возможность разработки параллельной программы в объектах.
- Библиотека скрывает низкоуровневую работу с потоками, упрощая тем самым процесс создания параллельной программы.

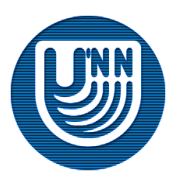

## **Возможности библиотеки…**

- В состав TBB входит набор классов и функций, позволяющих решать следующие типичные для разработки параллельных программ задачи:
	- распараллеливание циклов с известным числом повторений;
	- распараллеливание циклов с известным числом повторений с редукцией;
	- распараллеливание циклов с условием;
	- распараллеливание рекурсии.

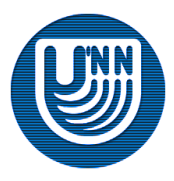

## **Возможности библиотеки**

### Библиотека содержит:

- потокобезопасные контейнеры (аналогичны контейнерам STL, за исключением того, что они оптимизированы для параллельных программ);
- операторы выделения динамической памяти (*аллокаторы*);
- примитивы синхронизации.

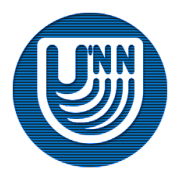

# **Описание библиотеки**

Межплатформенная библиотека:

- Windows;
- Linux;
- Mac OS.
- Не требует поддержки со стороны компилятора (для сборки приложения необходима установленная версия TBB, а для запуска под операционной системой семейства Microsoft Windows достаточно иметь динамическую библиотеку **tbb.dll**).

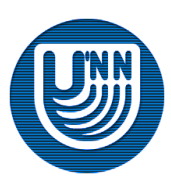

# Инициализация и завершение библиотеки

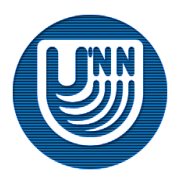

Н.Новгород, 2009 г. Инструменты параллельного программирования для систем с общей памятью. TBB. Краткое описание 9

# **Инициализация и завершение библиотеки…**

- Для использования возможностей TBB по распараллеливанию вычислений необходимо иметь хотя бы один активный (инициализированный) экземпляр класса **tbb::task\_scheduler\_init**. Этот класс предназначен для создания потоков и внутренних структур, необходимых планировщику потоков для работы.
- Объект класса **tbb::task\_scheduler\_init** может находиться в одном из двух состояний: активном или неактивном.

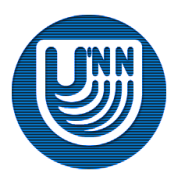

# **Инициализация и завершение библиотеки…**

- Активировать экземпляр класса **tbb::task\_scheduler\_init** можно двумя способами:
	- непосредственно при создании объекта **tbb::task\_scheduler\_init**. При этом число создаваемых потоков может определяться автоматически библиотекой или задаваться вручную пользователем;
	- отложенной инициализацией при помощи вызова метода **task\_scheduler\_init::initialize**.

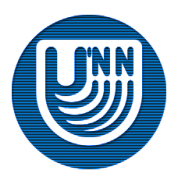

# **Инициализация и завершение библиотеки…**

Прототип конструктора класса **tbb::task\_scheduler\_init.**

task scheduler init(int number of threads = automatic);

- Доступны следующие варианты значений параметра **number\_of\_threads**:
	- **task\_scheduler\_init::automatic;**
	- целое положительное число;
	- **task\_scheduler\_init::deferred**.

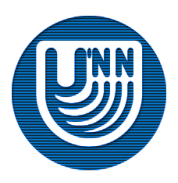

# **Инициализация и завершение библиотеки. Автоматическое определение числа потоков**

 **task\_scheduler\_init::automatic** (значение по умолчанию). Библиотека автоматически определяет и создает оптимальное количество потоков для данной вычислительной системы. В приложениях с большим числом компонент определить оптимальное число потоков непросто, в этом случае можно положиться на планировщик потоков библиотеки, который определит их оптимальное число автоматически, поэтому значение **task\_scheduler\_init::automatic** рекомендуется использовать в release-версиях приложений.

```
task_scheduler_init init; // Инициализация объекта
                            // класса tbb::task_scheduler_init
                              // по умолчанию при создании объекта
```
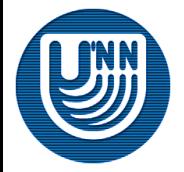

# **Инициализация и завершение библиотеки. Ручное задание числа потоков**

 Целое положительное число – число потоков, которое будет создано библиотекой. Потоки создаются сразу после вызова конструктора.

task scheduler init init(3); // Инициализация объекта класса // tbb::task\_scheduler\_init c тремя // потоками при создании объекта

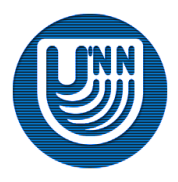

# **Инициализация и завершение библиотеки. Отложенная инициализация**

- **task\_scheduler\_init::deferred** отложенная инициализация объекта класса **tbb::task\_scheduler\_init**. Инициализация происходит только после вызова метода **task\_scheduler\_init::initialize**.
- Прототип метода **task\_scheduler\_init::initialize**.

void initialize(int number of threads = automatic);

 Аргумент метода (**number\_of\_threads**) имеет те же варианты, что и аргумент конструктора класса **tbb::task\_scheduler\_init**.

task scheduler init init(task scheduler init::deferred);  $init.initialize(3);$  // Инициализация объекта класса // tbb::task scheduler init c тремя потоками

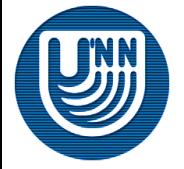

# **Инициализация и завершение библиотеки. Завершение работы…**

 Перед завершением работы приложения необходимо перевести объект класса **tbb::task\_scheduler\_init** в неактивное состояние (завершить работу всех созданных потоков, уничтожить все созданные объекты). Это происходит автоматически в деструкторе класса **task\_scheduler\_init**.

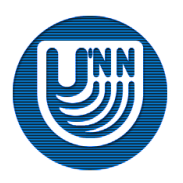

# **Инициализация и завершение библиотеки. Завершение работы**

 Можно деактивировать объект класса **tbb::task\_scheduler\_init** вручную в любой требуемый момент, чтобы освободить ресурсы системы под другие нужды. Для этих целей существует метод **task\_scheduler\_init::terminate**.

void terminate();

 После вызова метода **task\_scheduler\_init::terminate** можно повторно активировать объект класса **tbb::task\_scheduler\_init**, вызвав метод **task\_scheduler\_init::initialize.**

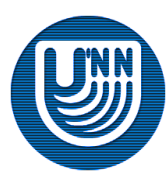

# **Инициализация и завершение библиотеки**

 Для изменения числа потоков библиотеки нужно перевести текущий экземпляр класса **task\_scheduler\_init** в неактивное состояние, вызвав метод **task\_scheduler\_init::terminate** или уничтожить объект, вызвав его деструктор. После этого можно вызывать метод **task\_scheduler\_init::initialize** для нового объекта или создать объект класса **tbb::task\_scheduler\_init**, указав необходимое число потоков.

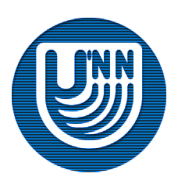

# **Инициализация и завершение библиотеки. Типичная схема**

- Для того, чтобы создать экземпляр класса **tbb::task\_scheduler\_init** необходимо подключить заголовочный файл **task\_scheduler\_init.h.**
- Т.к. все функции/классы библиотеки расположены в пространстве имён **tbb**, то удобно объявить эту область видимости в начале программы.

```
#include "tbb/task scheduler init.h"
using namespace tbb; 
int main()
{ 
  task scheduler init init;
   // Вычисления
   return 0;
```
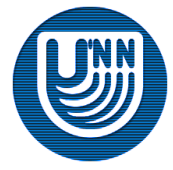

}

Н.Новгород, 2009 г. Инструменты параллельного программирования для систем с общей памятью. TBB. Краткое описание 19

# **Инициализация и завершение библиотеки. Усложнённая схема**

 Динамическое управление количеством потоков создаваемых библиотекой.

```
include "tbb/task_scheduler_init.h" 
using namespace tbb; 
int main()
{ 
  task scheduler init init; // Инициализация по умолчанию
   //Вычисления 1
   init.terminate(); // Деинициализация
  init.initialize(4); \frac{1}{\sqrt{2}} Инициализация с 4-мя потоками
   //Вычисления 2
   return 0; 
                              } // Деинициализация при уничтожении 
                               // (вызов деструктора) объекта init
```
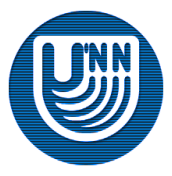

# Распараллеливание ЦИКЛОВ С ИЗВЕСТНЫМ числом повторении

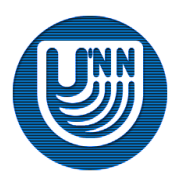

Н.Новгород, 2009 г. Инструменты параллельного программирования для систем с общей памятью. TBB. Краткое описание 21

## **Распараллеливание циклов с известным числом повторений**

 Реализация вычислений с заранее определенным числом итераций обычно происходит с использованием цикла **for**. Библиотека TBB дает возможность реализовать параллельную версию таких вычислений. Для этого библиотека предоставляет шаблонную функцию **tbb::parallel\_for.**

template<typename Range, typename Body> void parallel for(const Range& range, const Body& body [, partitioner]);

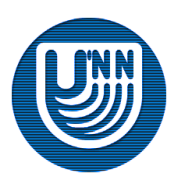

## **Распараллеливание циклов с известным числом повторений**

template<typename Range, typename Body> void parallel for(const Range& range, const Body& body [, partitioner]);

- Первый параметр функции **parallel\_for** представляет итерационное пространство – класс специального вида, задающий количество итераций цикла.
- Второй параметр функтор, класс, реализующий вычисления цикла через метод **body::operator()**. В С++ *функторами* или *функциональными классами* называют классы специального вида, основная функциональность которых сосредоточена в методе operator().

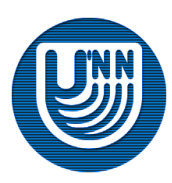

### **Пример. Матрично-векторное умножение**

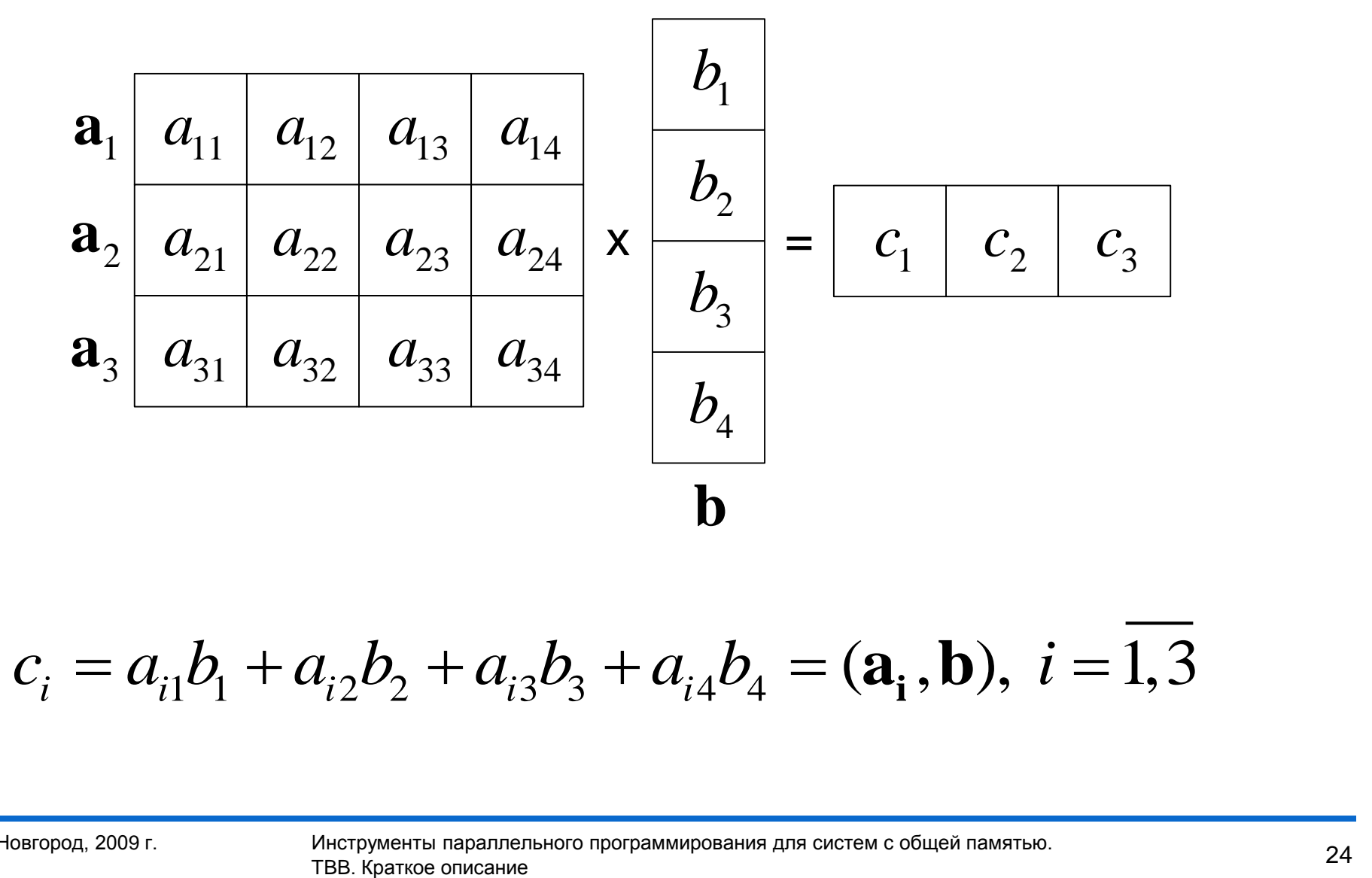

$$
c_i = a_{i1}b_1 + a_{i2}b_2 + a_{i3}b_3 + a_{i4}b_4 = (\mathbf{a_i}, \mathbf{b}), \ i = \overline{1,3}
$$

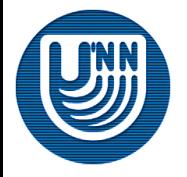

Н.Новгород, 2009 г. Инструменты параллельного программирования для систем с общей памятью.

# **Пример. OpenMP реализация**

#### Скалярное умножение векторов

```
double VectorsMultiplication(double *v1, double *v2, int size)
{
   double result=0;
  for(int i=0; i<size; i++)
    result += v1[i] * v2[i]; return result;
}
```
### OpenMP реализация

```
void OpenMPMatrixVectorMultiplication(double* matrix, 
double* vector, double* resultVector, int rows, int columns) 
{
   #pragma omp parallel for
  for(int i=0; i<rows; i++)
     resultVector[i] = 
   VectorsMultiplication(&(matrix[i*columns]), vector, columns);
}
```
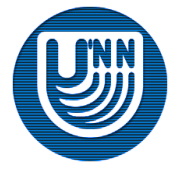

# **Пример. TBB реализация…**

### OpenMP реализация

```
void OpenMPMatrixVectorMultiplication(double* matrix, 
double* vector, double* resultVector, int rows, int columns) 
{
   #pragma omp parallel for
  for(int i=0; i<rows; i++)
     resultVector[i] = 
   VectorsMultiplication(&(matrix[i*columns]), vector, columns);
}
```
### TBB реализация

void TBBMatrixVectorMultiplication(double\* matrix, double\* vector, double\* resultVector, int rows, int columns, int grainSize) {

```
parallel for(blocked range<int>(0, rows, grainSize),
VectorsMultiplicator(matrix, vector, resultVector, columns) );
```
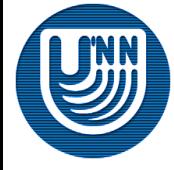

}

# **Пример. TBB реализация…**

#### TBB реализация

```
class VectorsMultiplicator 
{ 
   const double *matrix, *vector;
   double *const resultVector; 
   int const columns;
public: 
VectorsMultiplicator(double *tmatrix, double *tvector, 
       double *tresultVector, int tcolumns) : matrix(tmatrix),
         vector(tvector), resultVector(tresultVector),
         columns(tcolumns) {} 
   void operator()( const blocked_range<int>& r ) const 
\left\{\begin{array}{c}1\end{array}\right\}int begin=r.begin(), end=r.end();
    for( int i=begin; i!=end; i++ )
       resultVector[i] =
 VectorsMultiplication(&(matrix[i*columns]), vector, columns);
 } 
};
```
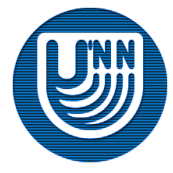

## **Итерационное пространство**

- Библиотека TBB содержит два специально реализованных итерационных пространства:
	- одномерное итерационное пространство **tbb::blocked\_range**;
	- двумерное итерационное пространство **tbb::blocked\_range2d**;
	- трёхмерное итерационное пространство **tbb::blocked\_range3d**.
- Пользователь библиотеки может реализовать свои итерационные пространства.

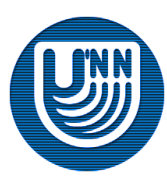

## **Одномерное итерационное пространство**

 Одномерное итерационное пространство **tbb::blocked\_range** задает диапазон в виде полуинтервала **[begin, end)**, где тип элементов **begin** и **end** задается через шаблон. В качестве параметра шаблона могут быть использованы: тип **int**, указатели, STL-итераторы прямого доступа и др.

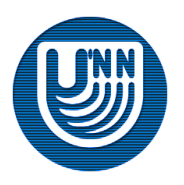

### **Одномерное итерационное пространство**

- Класс **tbb::blocked\_range** имеет три основных поля:
	- **my\_begin**;
	- **my\_end**;
	- **my\_grainsize**.
- Эти поля расположены в секции **private**, получить их значения можно только с помощью методов:
	- **begin**;
	- **end**;
	- **grainsize**.
- Поля **my\_begin** и **my\_end** задают левую и правую границу полуинтервала **[my\_begin, my\_end)**.
- Поле **my\_grainsize** имеет целый тип и задает размер порции вычислений.

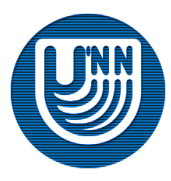

## **Одномерное итерационное пространство**

 Задать значение полей класса **tbb::blocked\_range** можно с помощью конструктора.

```
blocked range::blocked range(Value begin, Value end,
                             size t grainsize = 1);
```
 **tbb::blocked\_range:Value** – это тип, задаваемый через шаблон.

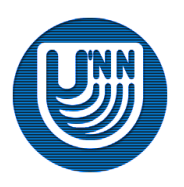

# **Одномерное итерационное пространство. Расщепление**

- Расщепление операция разделения итерационного пространство на два подмножества.
- Для одномерного итерационного пространства разделение итерационного пространство выполняется на два подмножества содержащих (с точностью до округления) одинаковое количество элементов.
- Расщепление одномерного итерационного пространства происходит с помощью конструктора расщепления.

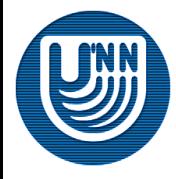

# **Одномерное итерационное пространство. Расщепление. Пример**

 Пусть итерационное пространство **a** задает полуинтервал [5, 14) и размер порции вычислений равный 2. Итерационное пространство **b** создается с помощью конструктора расщепления на основе итерационного пространства **a**.

blocked range $\langle \text{int} \rangle$  a(5, 14, 2); blocked range<int> b(a, split() );

 После вызова конструктора расщепления будет создан еще один объект того же типа и будут пересчитаны диапазоны как в новом, так и в старом объекте.

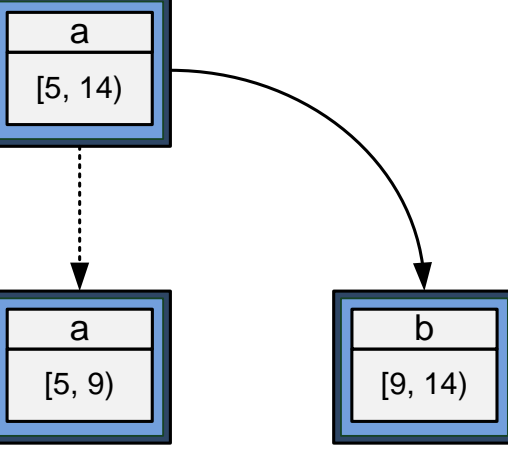

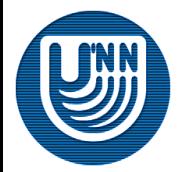

Н.Новгород, 2009 г. Инструменты параллельного программирования для систем с общей памятью. TBB. Краткое описание 33

# **Одномерное итерационное пространство. Пример**

 Использование одномерного итерационного пространства для задания итераций цикла **for.**

```
blocked range<int> range(0, 100);
for (int i = range.begin(); i != range.end(); i++)
{
   //Вычисления
}
```
 Аналог без использования одномерного итерационного пространства.

```
for (int i = 0; i := 100; i++){
   //Вычисления
}
```
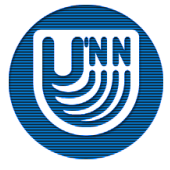

Н.Новгород, 2009 г. Инструменты параллельного программирования для систем с общей памятью. TBB. Краткое описание 34

### **Пользовательское итерационное пространство…**

- Разработчик может реализовать своё итерационное пространство (**Range**). Для этого необходимо определить класс, в котором следует реализовать методы:
	- **Range(const R&)** конструктор копирования;
	- **~Range()** деструктор;
	- **bool empty()** метод проверки итерационного пространства на пустоту. Если оно пусто, то функция должна вернуть **true**, иначе **false**;
	- **bool is\_divisible()** метод проверки на возможность разделения итерационного пространства. Если разделение возможно, то функция должна вернуть **true**, иначе **false**;

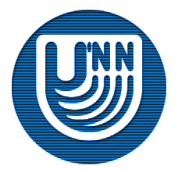

- **Range(R& r, split)** конструктор расщепления, создает копию итерационного пространства и разделяет диапазон, задаваемый итерационным пространством, на две части (изменяется диапазон итерационного пространства как вновь созданного объекта, так и объекта его породившего).
- Параметр **split** (служебный класс без полей и методов) предназначен для того, чтобы отличить конструктор копирования от конструктора расщепления.

```
namespace tbb
{ 
   class split
    { }; 
}
```
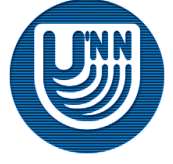
## **Пользовательское итерационное пространство. Пример…**

Аналог одномерного итерационного пространства типа **int**

```
class SimpleRange 
{
private:
   int my_begin;
   int my_end;
public:
  int begin() const { return my begin; }
  int end() const { return my end; }
  bool empty() const { return my begin == my end; }
  bool is divisible() const { return my end > my begin + 1; }
  SimpleRange(int begin, int end): my begin(begin), my end(end)
   {}
   SimpleRange(SimpleRange& r, split )
\left\{\begin{array}{c} \end{array}\right.int medium = (r.my \text{ begin } + r.my \text{ end}) / 2;
    my begin = medium;
    my end = r.my end;
    r.my end = medium;
 }
```
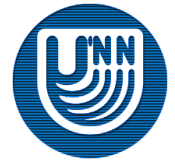

};

## **Пользовательское итерационное пространство. Пример**

- Конструктор копирования и деструктор явно не реализованы, т.к. их реализация по умолчанию является корректной.
- В классе **SimpleRange** не объявлено поле **my\_grainsize**, которое задавало размер порции вычислений в классе **tbb::blocked\_range**. Его наличие в общем случае не является обязательным, т.к. размер порции вычислений на самом деле определяется реализацией метода **is\_divisible**. В указанной реализации этот размер равен 1.
- Поля **my\_begin**, **my\_end** и методы **begin**, **end** в общем случае не обязательны. В данном примере наглядно демонстрируется как может быть реализовано простейшее одномерное итерационное пространство.

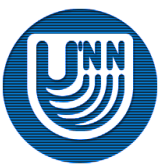

## **Функтор**

template<typename Range, typename Body> void parallel for(const Range& range, const Body& body [, partitioner]);

- Второй параметр функции **parallel\_for** функтор, класс, реализующий вычисления цикла через метод **body::operator()**.
- В первом приближении можно считать, что функтор получается в результате трансформации тела цикла в класс.
- Является функциональным классом и не должен содержать в себе ни обрабатываемые данные, ни получаемый результат.

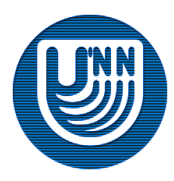

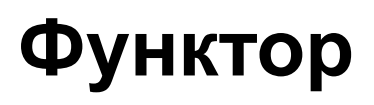

- Функтор для функции **tbb::parallel\_for** должен содержать следующие методы:
	- Конструктор копирования. Необходим для корректной работы функции **tbb::parallel\_for**, которая создает копии функтора в соответствии с принятым разработчиками библиотеки алгоритмом реализации параллелизма;
	- Деструктор. **~Body()**;
	- Метод **operator()**, выполняющий вычисления. Его аргументом является итерационное пространство.

void operator()(Range& range) const

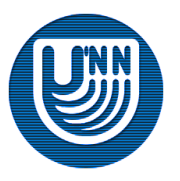

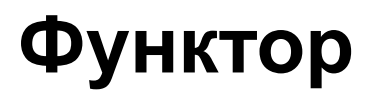

 Метод **operator()** является основным в функторе. Метод объявлен константным, поскольку не нуждается в изменении значений полей функтора, если таковые в нем имеются.

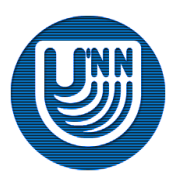

## **Функтор. Пример…**

- В качестве примера рассмотрим задачу умножения матрицы на вектор.
- Ниже представлена реализация вспомогательной функции скалярного умножения векторов.

```
//Скалярное умножение векторов
double VectorsMultiplication(const double *a, const double *b, 
                               int size)
{
  double result = 0.0;
  for(int i = 0; i < size; i++)
    result += a[i] * b[i]; return result;
}
```
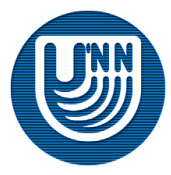

## **Функтор. Пример**

```
class VectorsMultiplicator //Функтор
{ 
   const double *matrix, *vector; // Исходные данные для умножения
   double *const resultVector; // Вектор результатов
  int const numOfColumns; \frac{1}{10} Количество столбцов матрицы
public: 
   VectorsMultiplicator(double *tmatrix, double *tvector, 
     double *tresultVector, int tnumOfColumns) : matrix(tmatrix), 
     vector(tvector), resultVector(tresultVector), 
     numOfColumns(tnumOfColumns)
   {} 
   void operator()(const blocked_range<int>& r) const
\left\{\begin{array}{c}1\end{array}\right\}int begin = r \cdot \text{begin}(), end = r \cdot \text{end}();
    for (int i = begin; i != end; i++)resultVector[i] = VectorsMultiplication(&(matrix[i * numOfColumns]),
          vector, numOfColumns);
 }
```
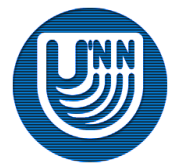

};

### **Планирование вычислений**

- Алгоритм работы функции **tbb::parallel\_for** устроен таким образом, что планирование вычислений осуществляется динамически, то есть на этапе выполнения.
- Определяющим моментом планирования является то, как реализовано итерационное пространство, и какая стратегия планирования используется.

template<typename Range, typename Body> void parallel for(const Range& range, const Body& body [, partitioner]);

 Рассмотрим алгоритм работы функции **tbb::parallel\_for** при использовании одномерного итерационного пространства и стратегии **simple\_partitioner**.

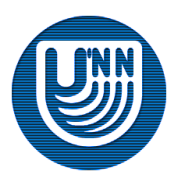

## **Планирование вычислений при использовании одномерного итерационного пространства**

- Одним из полей одномерного итерационного пространства является размер порции вычислений – **grainsize**.
- Его значение является определяющим при планировании вычислений.

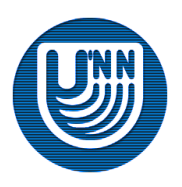

## **Планирование вычислений при использовании одномерного итерационного пространства**

- Функция **tbb::parallel\_for** распределяет между всеми потоками на выполнение части итерационного пространства, размером **grainsize**.
- Если **grainsize** равно размеру итерационного пространства (общему числу итераций), то все итерации будут выполнены на одном потоке.
- Если **grainsize** равно <общее число итерации>/<число потоков>, то каждый поток, скорее всего (т.к. планирование осуществляется динамически, то точно сказать нельзя), выполнит одинаковое число итераций, равное **grainsize**.
- Если **grainSize** меньше, чем <общее число итерации>/<число потоков>, то планировщик потоков распределит итерации между потоками динамически.

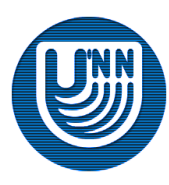

## **Выбор размера порции вычислений…**

- Малое значение **grainsize** способствует увеличению масштабируемости приложения (запуск на системе с большим количеством процессоров/ядер приведет к большему ускорению).
- Например, если значение **grainsize** равно половине итерационного пространства, то при запуске на машине с 4-мя процессорами работа будет выполняться только двумя из них, т.к. остальным ее просто не достанется изза большого значения **grainsize**.
- Необходимо устанавливать маленькие значения **grainsize** для большей масштабируемости приложения.

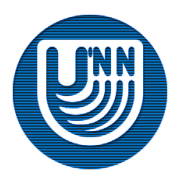

## **Выбор размера порции вычислений…**

- Работа планировщика потоков занимает определенное время, поэтому, чем меньше значение **grainsize**, тем больше времени потребуется функции **tbb::parallel\_for** на распределение заданий.
- При очень малых значениях **grainsize** приложение будет обладать очень хорошей масштабируемостью, но при этом будет работать очень не эффективно из-за больших накладных расходов на работу планировщика.
- При очень больших значениях **grainsize** приложение будет работать максимально эффективно, но будет очень плохая его масштабируемость.

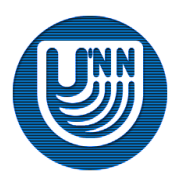

## **Выбор размера порции вычислений**

- Параметр **grainsize** не должен быть слишком маленьким, т.к. это может негативно отразиться на времени работы приложения (большие накладные расходы на работу функции **tbb::parallel\_for**).
- Параметр **grainsize** не должен быть слишком большим, т.к. это может негативно отразиться на масштабируемости приложения.

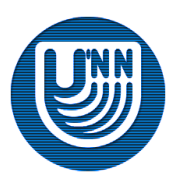

## **Алгоритм экспериментального подбора размера порции вычислений…**

- Установите значение **grainsize** достаточно большим, например равным размеру итерационного пространства в случае использования класса **blocked\_range**.
- Запустите приложение в один поток, замерьте время его выполнения.
- Установите значение **grainsize** в 2 раза меньше, запустите приложение по-прежнему в один поток и оцените замедление по отношению к шагу 2. Если приложение замедлилось на 5-10%, это хороший результат. Продолжайте уменьшение **grainsize** до тех пор, пока замедление не превысит 5-10%.

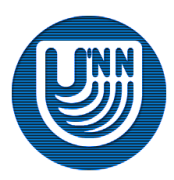

## **Алгоритм экспериментального подбора размера порции вычислений**

- С помощью указанного алгоритма происходит определение накладных расходов, расходующихся на планирование вычислений.
- В алгоритме устанавливается величина этих накладных расходов, равная 5-10% от времени работы всего алгоритма.
- Максимальное ускорении параллельной версии над последовательной при таком подходе не будет превышать 10-20 раз.

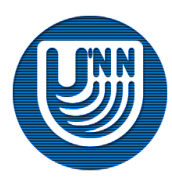

## **Пример работы функции tbb::parallel\_for**

#### parallel\_for(blocked\_range<int>(5, 14, 2), body);

- В начале имеется функтор **body** и одномерное итерационное пространство, размер которого равен 14 - 5 = 9.
- Размер итерационного пространства больше, чем размер порции вычислений (9>2), поэтому функция **tbb::parallel\_for** расщепляет итерационное пространство на два, одновременно создавая для нового итерационного пространства собственный функтор (через конструктор копирования) и меняя, размер итерационного пространства для старого функтора.
- Данный процесс будет происходить рекурсивно, до тех пор, пока размер очередного итерационного пространства будет не больше 2.
- После этого для каждого созданного функтора будет вызван метод **body::operator()** с сопоставленным с этим функтором итерационным пространством в качестве параметра.

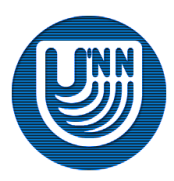

## **Пример работы функции tbb::parallel\_for**

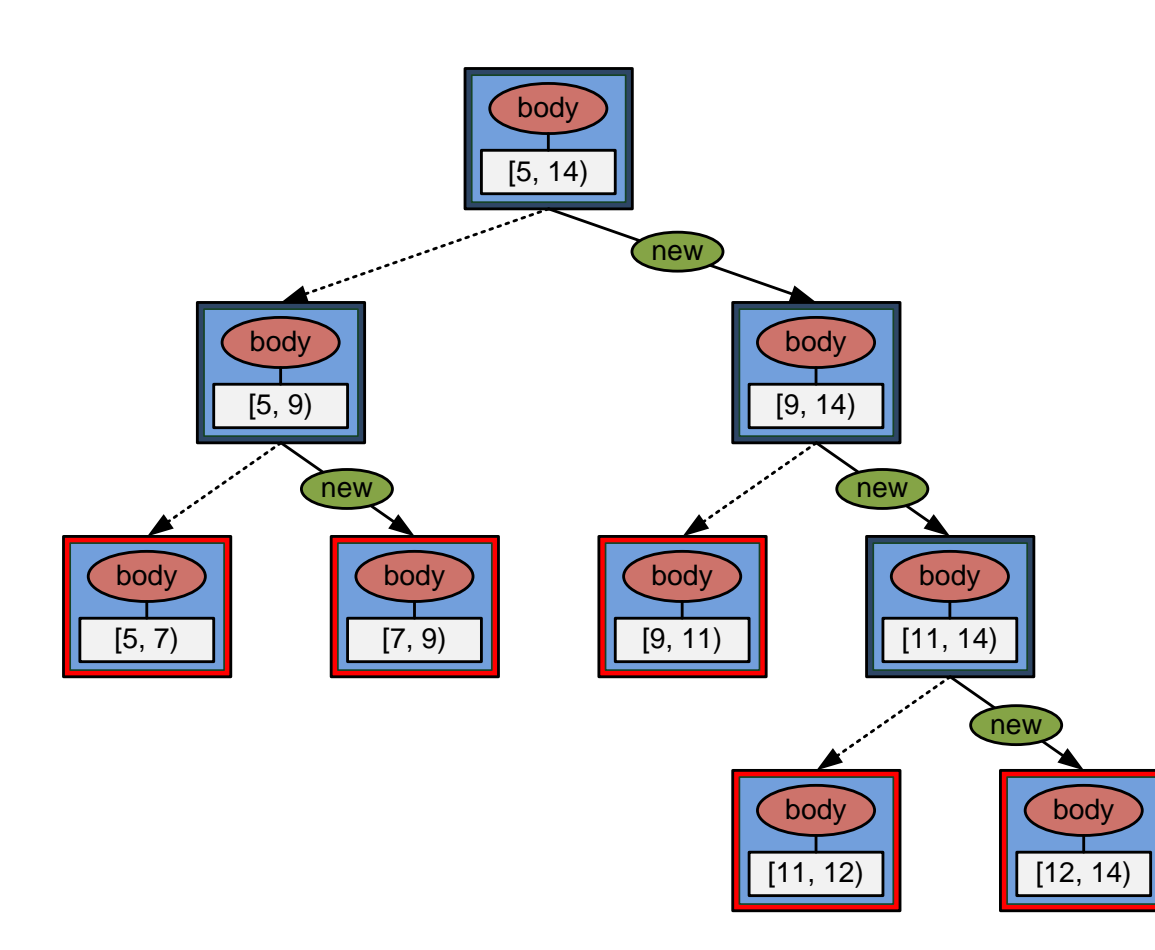

- Надпись **new** над стрелкой означает, что создается новый экземпляр итерационного пространства и функтора.
- Пунктирная стрелка означает, что изменяется диапазон, задаваемый итерационным пространством, при этом создание новых экземпляров функтора и итерационного пространства не происходит.

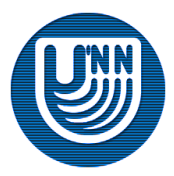

## **Пример параллельной обработки…**

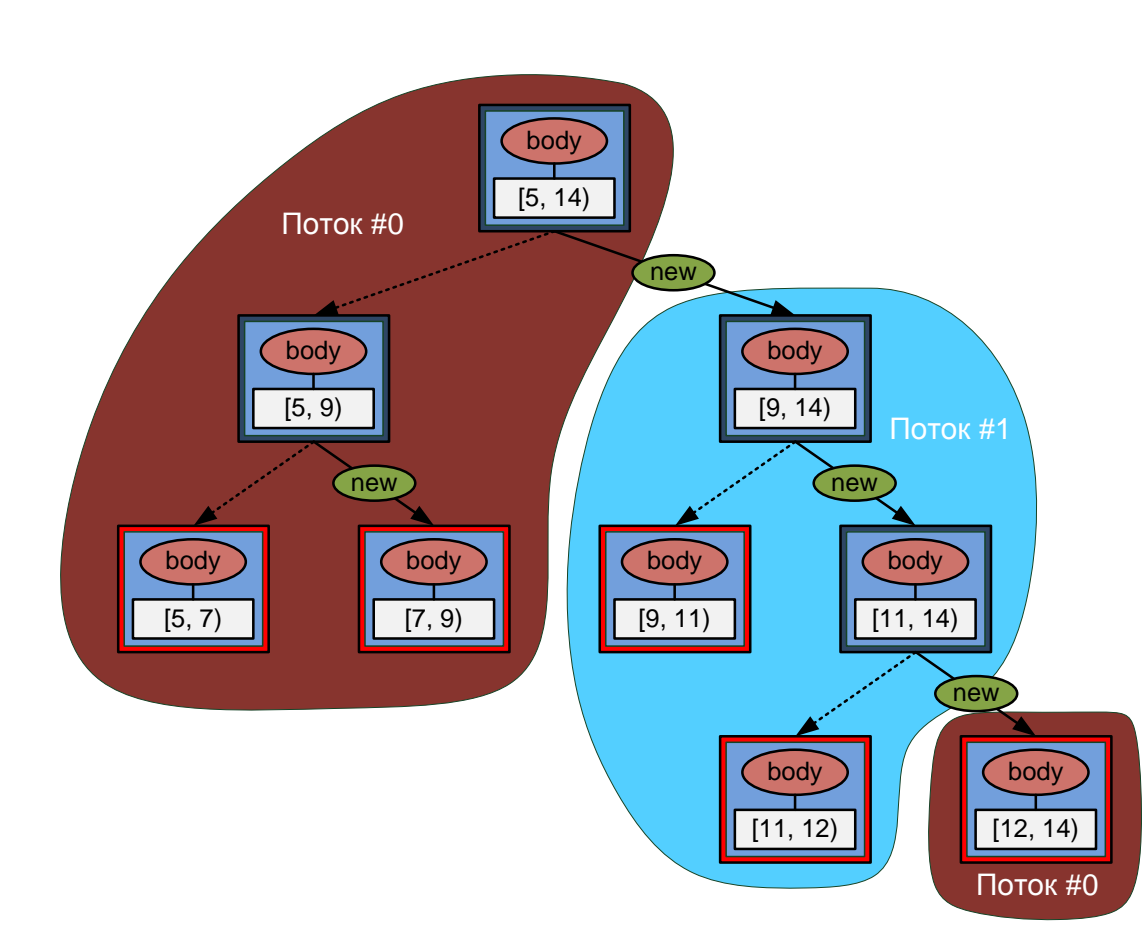

- После первого расщепления итерационного пространства будут существовать два не пересекающихся итерационных пространства.
- Если в библиотеке создано больше одного потока, то обработка полученных поддеревьев будет происходить параллельно.

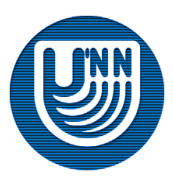

## **Пример параллельной обработки**

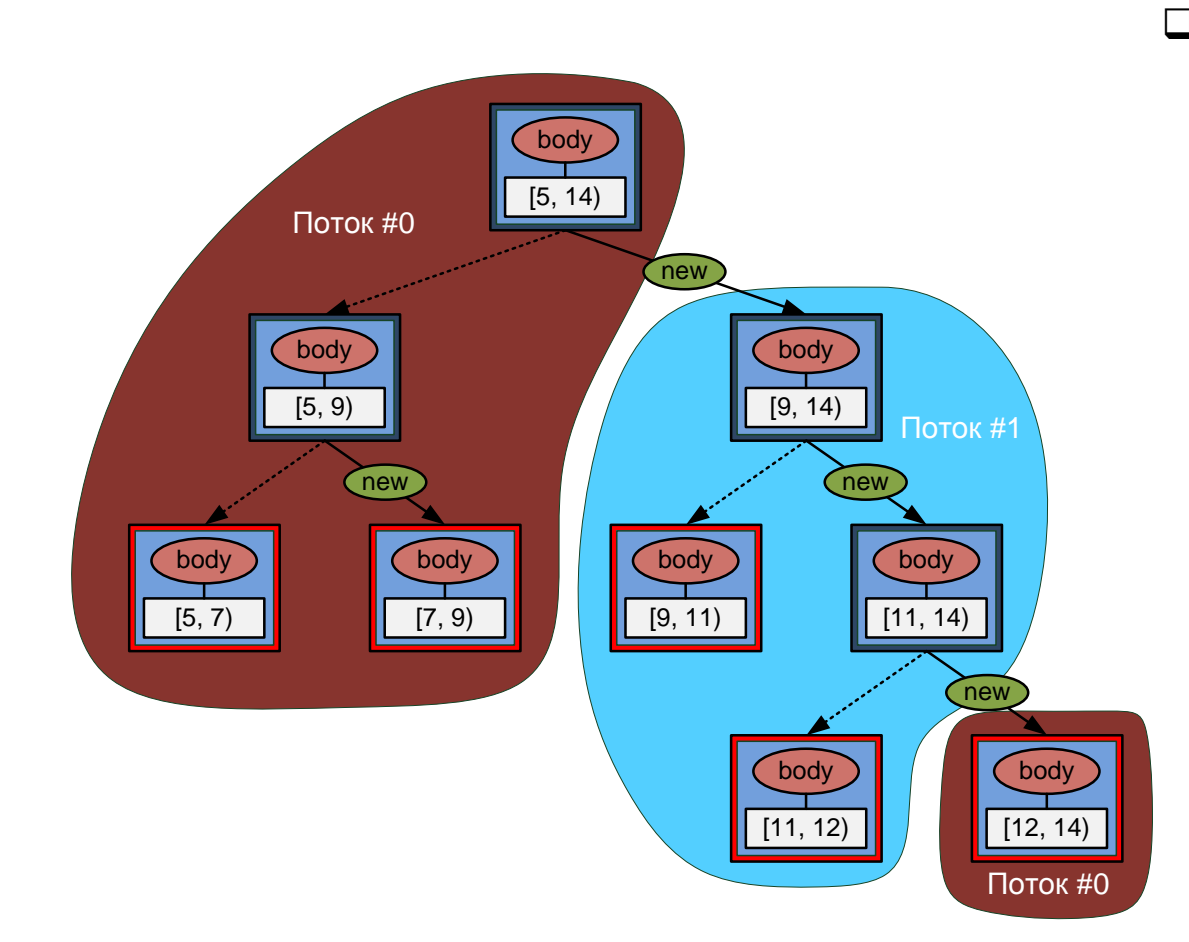

 Создание «порции» вычислений в виде итерационного пространства и связанного с ним функтора может выполняться и часто выполняется отдельно от дальнейшей обработки этого «порции».

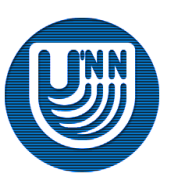

Н.Новгород, 2009 г. Инструменты параллельного программирования для систем с общей памятью. TBB. Краткое описание 55

#### Стратегия планирования задаётся через третий параметр функции **tbb::parallel\_for.**

template<typename Range, typename Body> void parallel for(const Range& range, const Body& body [, partitioner]);

- В библиотеке TBB реализовано три класса, которые определяют стратегию планирования:
	- **simple\_partitioner**,
	- **auto\_partitioner**,
	- **affinity\_partitioner**.
- По умолчанию используется **auto\_partitioner**.

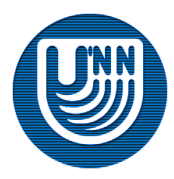

## **Стратегии автоматического выбора порции вычислений**

- В большинстве случаев будет эффективнее использовать стратегию автоматического выбора порции вычислений.
- Стратегия **auto\_partitioner** будет выбирать размер порции вычислений автоматически, снижая накладные расходы на организацию параллелизма. При этом гарантируется, что размер порции вычислений, которую каждый поток получит на обработку, не будет меньше величины [**grainsize/2]**.
- Стратегия **affinity\_partitioner** очень похожа на **auto\_partitioner**, за исключением того, что выбор размера порции вычислений направлен на оптимальное использование кеш-памяти процессора.

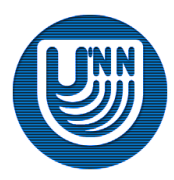

## **Пример использования функции tbb::parallel\_for**

 Пример использования **tbb::parallel\_for** в задаче умножения матрицы на вектор (**numOfRows** – количество строк матрицы, **numOfColumns** – количество столбцов матрицы).

parallel for(blocked range<int>(0, numOfRows, grainSize), VectorsMultiplicator(matrix, vector, resultVector, numOfColumns));

#### OpenMP аналог.

```
#pragma omp parallel for schedule(dynamic, grainsize)
for(int i = 0; i < numOfRows; i++)
  resultVector[i] = 
     VectorsMultiplication(&(matrix[i*columns]), 
                            vector, numOfColumns);
```
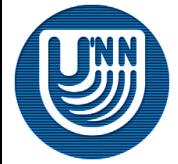

 Компилятор Intel С++ Compiler 11.0 поддерживает лямбда-выражения стандарта C++0x. Это позволяет значительно сократить объем программного кода, не объявляя класс функтора.

```
parallel for(blocked range<size t>(0,numOfRows, grainsize),
     [=] (const blocked range<size t>& r)
\left\{\begin{array}{ccc} \end{array}\right.int begin = r \cdot \text{begin}(), end = r \cdot \text{end}();
       for (int i = begin; i != end; i++) resultVector[i] = VectorsMultiplication(
             &(matrix[i * numOfColumns]), vector, numOfColumns);
     },
    simple partitioner()
   );
```
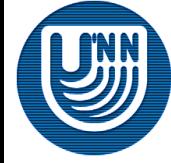

# Распараллеливание циклов с редукцией

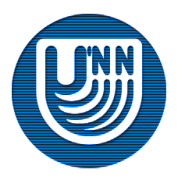

Н.Новгород, 2009 г. Инструменты параллельного программирования для систем с общей памятью. TBB. Краткое описание 60

## **Редукция**

- Одна из типичных задач параллельных вычислений.
- При обработке данных параллельно каждый из потоков выполняет обработку части данных, в итоге конечного (суммарного) результата нет ни у одного потока.
- Необходимо «собрать» данные со всех потоков:
	- это может быть обычное суммирование значений, полученных каждым потоком;
	- это может быть выполнение логических операций (например логическое «и») над значениями, полученными каждым потоком;

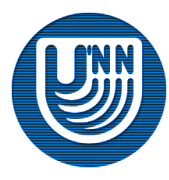

– …

## **Распараллеливание циклов с редукцией**

 Для распараллеливания циклов, в которых необходимо выполнять редукцию, в библиотеке TBB используется шаблонная функция **tbb::parallel\_reduce.**

template<typename Range, typename Body> void parallel reduce(const Range& range, Body& body);

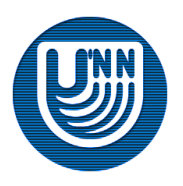

template<typename Range, typename Body> void parallel reduce(const Range& range, Body& body);

- Первый параметр, так же как и в функции **parallel\_for**, итерационное пространство.
- Второй параметр функтор, класс, реализующий вычисления цикла через метод **body::operator()** и выполняющий редукцию.
	- Методы, которые необходимо реализовать в функторе для функции **parallel\_reduce,** отличаются от тех, которые реализуются для функтора **parallel\_for**.

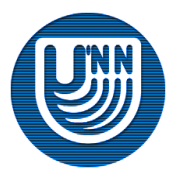

## **Функтор для функции parallel\_reduce**

- Функтор для функции **tbb::parallel\_reduce** должен содержать следующие методы:
	- Конструктор расщепления.

Body(body&, split)

– Деструктор.

 $\sim$ Body()

– Метод, выполняющий вычисления.

void operator()(Range& range)

– Метод, выполняющий редукцию.

void join(Body& rhs)

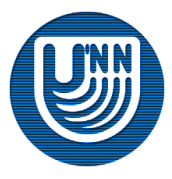

## **Функтор для функции parallel\_reduce. Метод, выполняющий вычисления**

void operator()(Range& range)

- Аргументом этого метода является итерационное пространство.
- Заметим, что в отличие от функтора функции **tbb::parallel\_for** у функтора функции **tbb::parallel\_reduce** вычислительный метод не является константным, а это означает, что в методе можно изменять поля класса.
- Данное требование связано с необходимостью сохранения промежуточных результатов, которые будут использоваться при выполнении операции редукции для получения окончательного результата.

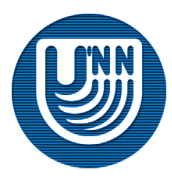

## **Функтор для функции parallel\_reduce. Метод, выполняющий редукцию**

void join(Body& rhs)

- В качестве параметра принимает ссылку на функтор, который выполнил часть вычислений.
- Посчитанные им данные должны быть учтены текущим функтором (**this**), для получения окончательного результата.
- Функтор, переданный по ссылке, автоматически уничтожается после завершения редукции (вызова функции **join**).

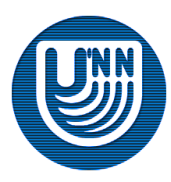

## **Алгоритм работы parallel\_reduce**

- Алгоритм работы **tbb::parallel\_reduce** похож на **tbb::parallel\_for**.
- Функции **tbb::parallel\_reduce** не создает копии исходного функтора при каждом расщеплении (кроме отдельного случая), а оперирует ссылками на функторы.
- Функция **tbb::parallel\_reduce** выполняет дополнительный этап вычислений – редукцию и, в зависимости от того, как происходит распределение вычислений по потокам, реализует одну из двух схем:
	- если очередная «порция» вычислений обрабатывается на том же потоке, что и предыдущая, то реализуется первая схема;
	- если очередная «порция» вычислений обрабатывается на потоке отличном от потока-создателя «порции», то реализуется вторая схема.

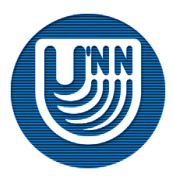

parallel reduce(blocked range<int>(5, 14, 2), body);

- Функция **tbb::parallel\_reduce**, так же как и **tbb::parallel\_for** расщепляет (в данном примере) одномерные итерационные пространства до тех пор пока их размеры больше, чем **grainsize**.
- Отличие в работе функции **tbb::parallel\_reduce** состоит в том, что она не создает копии исходного функтора при каждом расщеплении (кроме отдельного случая).

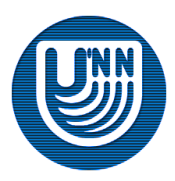

## **Алгоритм работы parallel\_reduce. Пример…**

parallel reduce(blocked range<int>(5, 14, 2), body);

- Пусть очередная «порция» вычислений обрабатывается на том же потоке, что и предыдущая.
- В данной схеме требуется и существует только один экземпляр функтора.
- Данная схема реализуется всегда при вычислении в один поток.

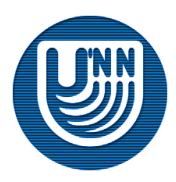

## **Алгоритм работы parallel\_reduce. Пример…**

parallel reduce(blocked range<int>(5, 14, 2), body);

 Пусть на очередной итерации потоком была создана «порция» вычислений размером [9, 14) и этот же поток обрабатывает эту «порцию».

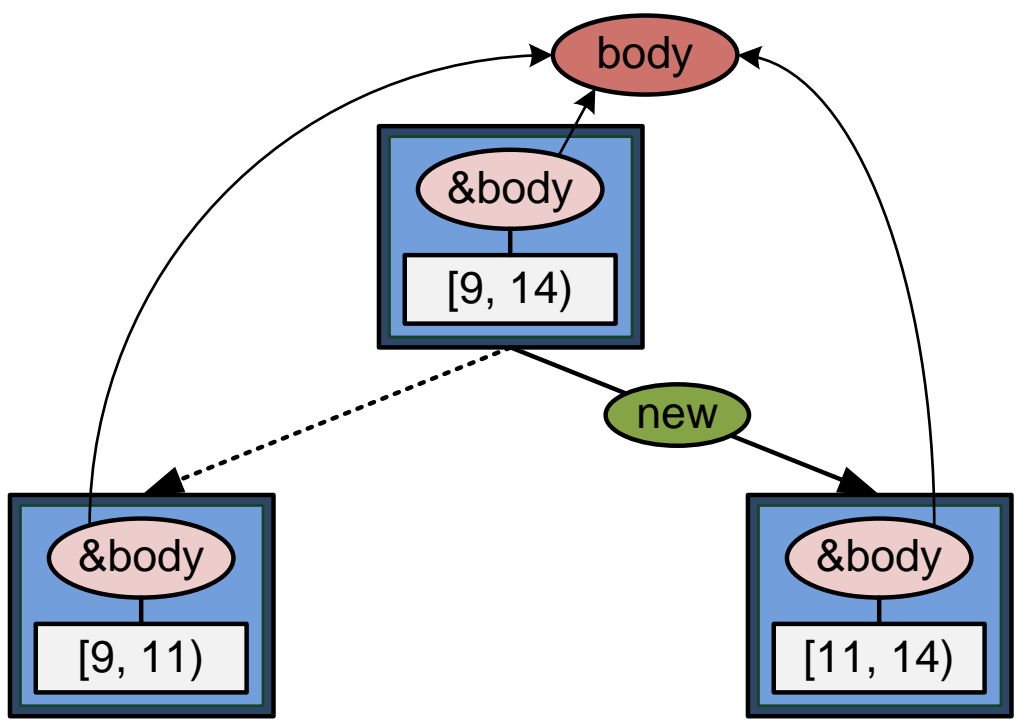

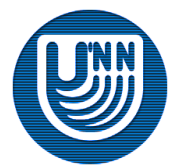

Н.Новгород, 2009 г. Инструменты параллельного программирования для систем с общей памятью. TBB. Краткое описание 70

## **Алгоритм работы parallel\_reduce. Пример**

parallel reduce(blocked range<int>(5, 14, 2), body);

- Пусть очередная «порция» вычислений выполняется на потоке отличном от потока-создателя «порции».
- Происходит создание нового функтора с помощью конструктора расщепления.

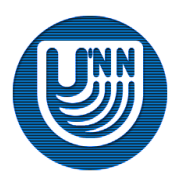

## **Пример параллельной обработки…**

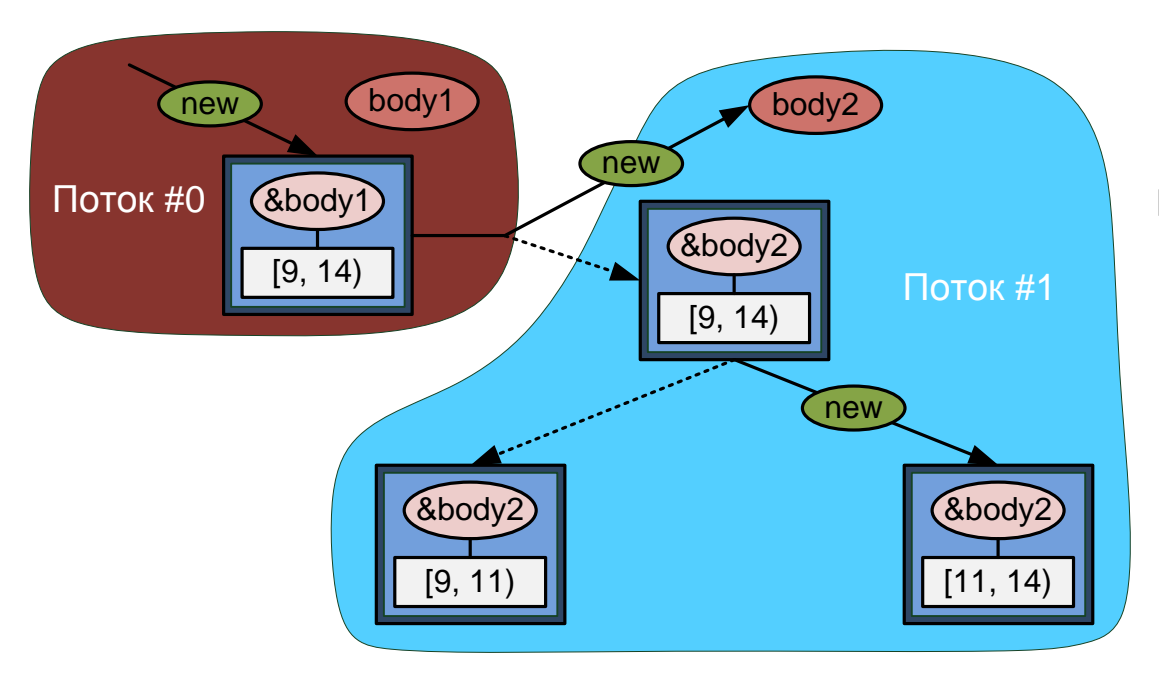

- Пусть на очередной итерации потоком 0 были созданы две «порции» вычислений [5, 9) и [9, 14).
- Поток 0 продолжил выполнять вычисления с «порцией» [5, 9), а поток 1 взял на выполнение «порцию» [9, 14).

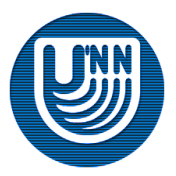
# **Пример параллельной обработки**

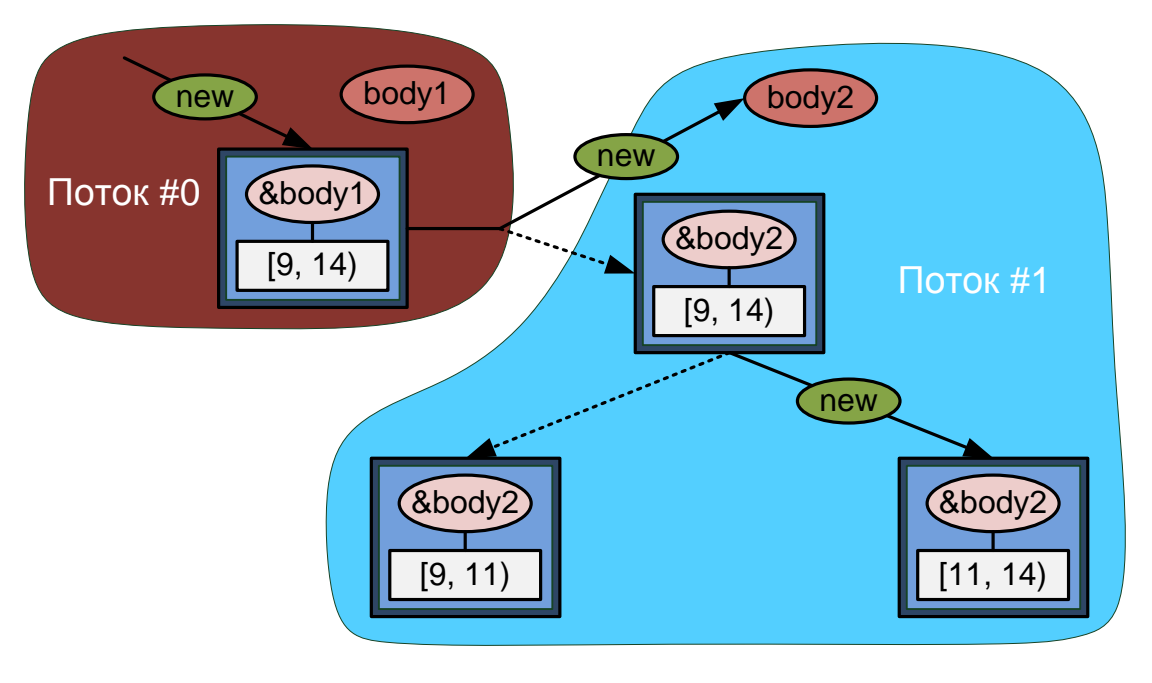

- Во избежание возможных гонок данных поток 1 не использует ссылку на существующий функтор **body1**, а создает новый функтор **body2** с помощью конструктора расщепления и продолжает работать с ним, подставляя ссылку на него в «порцию» вместо исходного функтора **body1**.
- Далее все происходит так же как в первой схеме.

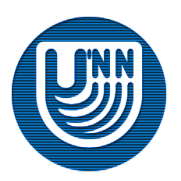

# **Алгоритм работы parallel\_reduce. Расщепление функтора**

- Конструктор расщепления функтора реально никакого «разделения» функтора или его полей на части не производит.
- В большинстве случаев его работа совпадает с работой конструктора копирования.
- Использование конструктора расщепления в данном случае лишь дает возможность реализовать разработчикам функтора более сложное поведение в момент «переноса» функтора на другой поток.

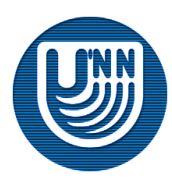

# **Алгоритм работы parallel\_reduce. Редукция**

- Если все вычисления происходили в один поток, то операция редукции не требуется, т.к. функтор существует в одном экземпляре, и он один выполнил все вычисления.
- Если в некоторый момент очередная «порция» вычислений была создана одним потоком, а сами вычисления производились другим, то это приводит к созданию нового функтора. Это значит, что необходимо выполнить редукцию нового функтора на старый.

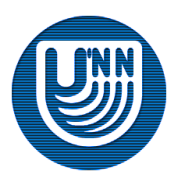

# **Пример параллельной обработки…**

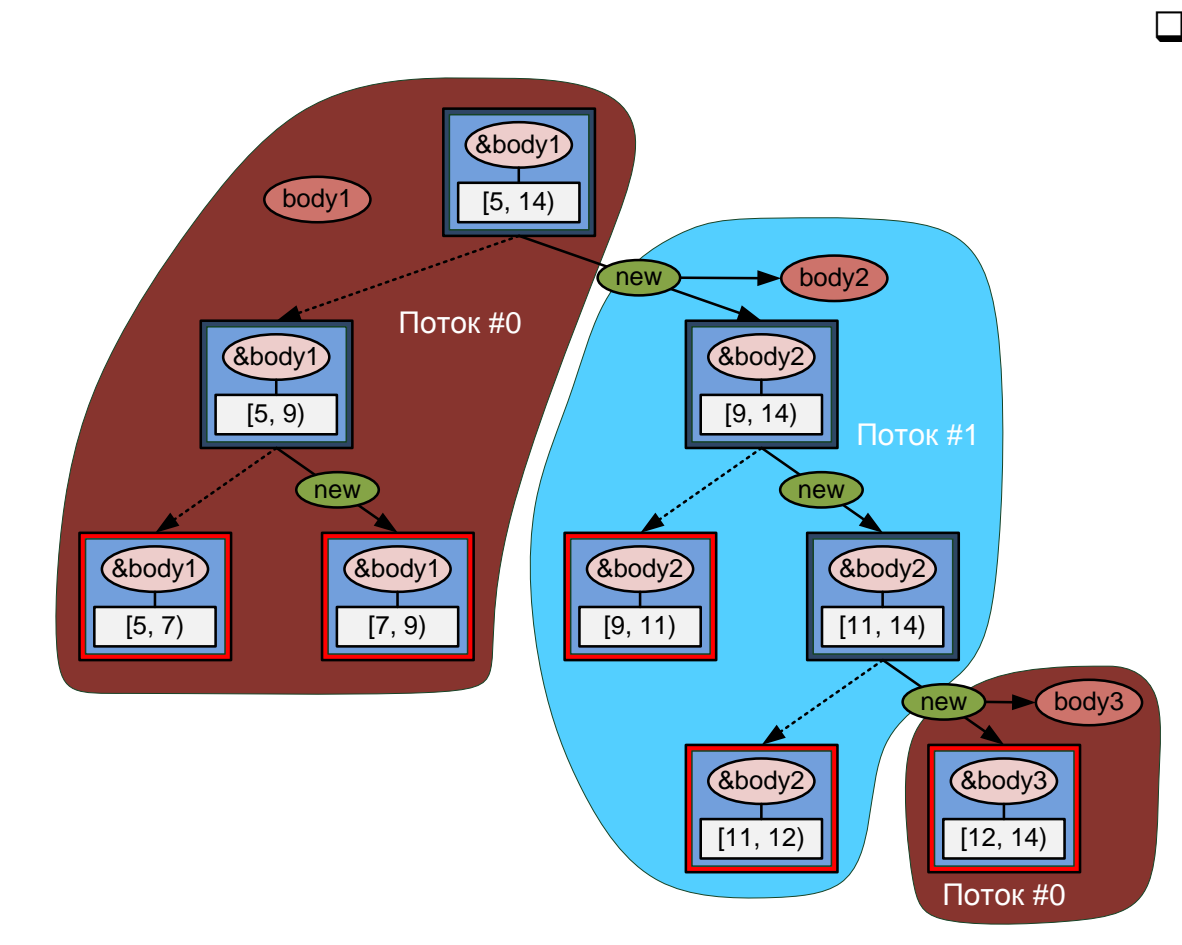

 Процесс вычислений является не детерминированным (какой поток выполнит конкретную часть вычислений определяется только на этапе выполнения).

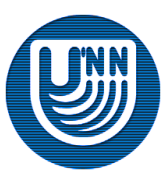

## **Пример параллельной обработки…**

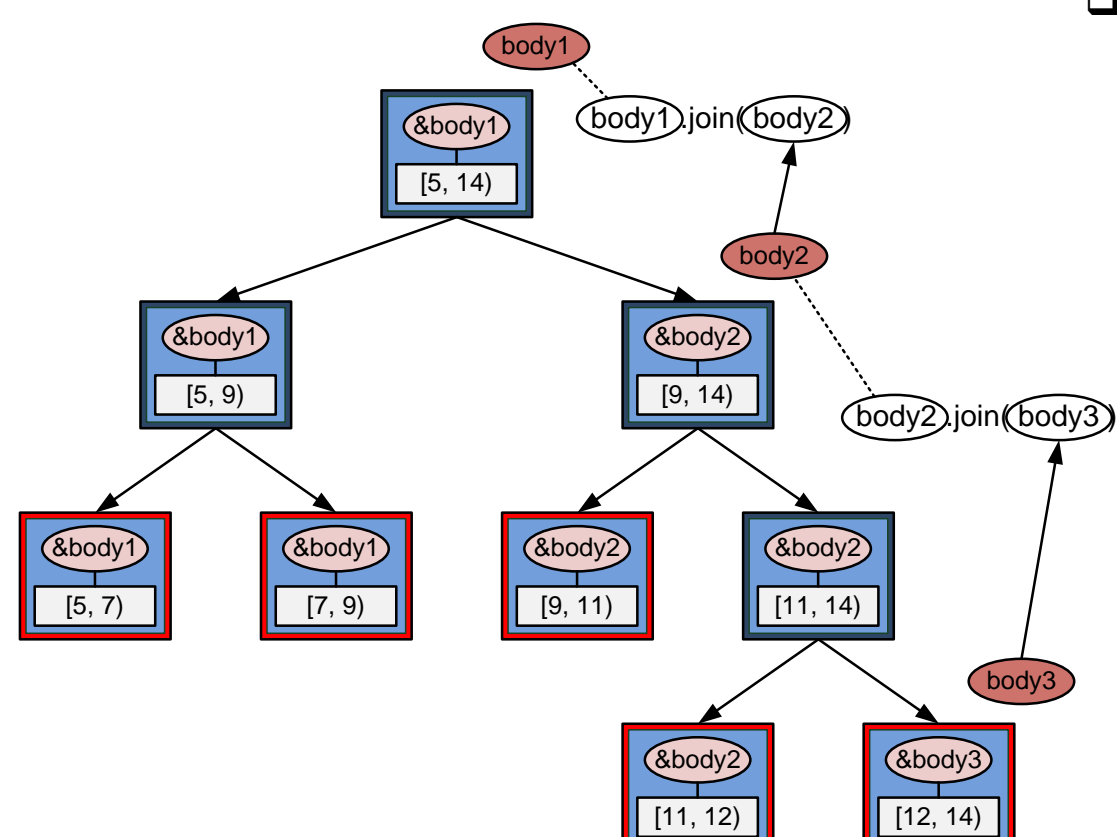

 В тех узлах дерева, где происходило расщепление функтора, по завершении вычислений будут выполнены операции редукции.

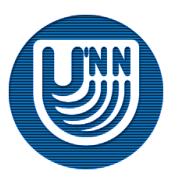

Н.Новгород, 2009 г. Инструменты параллельного программирования для систем с общей памятью. TBB. Краткое описание 77

#### **Пример использования функции tbb::parallel\_reduce…**

- Пример функтора функции **tbb::parallel\_reduce** для решения задачи скалярного умножения векторов.
- Последовательная версия скалярного умножения векторов.

```
//Скалярное умножение векторов
double VectorsMultiplication(double *v1, double *v2, int size)
{
  double result = 0;
  for (int i = 0; i < size; i++)result += v1[i] * v2[i]; return result;
}
```
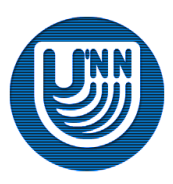

#### **Пример использования функции tbb::parallel\_reduce. Реализация функтора…**

```
class ScalarMultiplicator //Функтор
{ 
private:
   const double *a, *b;
   double c; 
public: 
   explicit ScalarMultiplicator(double *ta, double *tb): 
                                              a(ta), b(tb), c(0) {} 
   ScalarMultiplicator(const ScalarMultiplicator& m, split): 
                                              a(m.a), b(m.b), c(0) {}
  //…
};
```
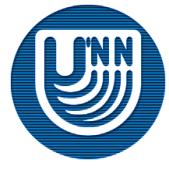

 $\sqcup$ 

#### **Пример использования функции tbb::parallel\_reduce. Реализация функтора**

```
class ScalarMultiplicator //Функтор
{ 
   //…
public: 
  void operator()(const blocked range\langleint>& r)
\{int begin = r.\text{begin}(),
          end = r.end();
     c += VectorsMultiplication(&(a[begin]), &(b[begin]), end - begin);
 } 
   void join(const ScalarMultiplicator& multiplicator)
  {
      c += multiplicator.c;
\left\{\begin{array}{c}1\end{array}\right\} double Result()
  {
      return c;
\left\{\begin{array}{c}1\end{array}\right\}};
```
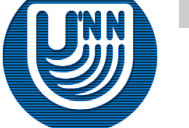

#### **Пример использования функции tbb::parallel\_reduce**

 Пример использования **tbb::parallel\_reduce** в задаче скалярного умножения векторов (**size** – размер векторов; **a**, **b** – исходные вектора)

```
ScalarMultiplicator s(a, b);
parallel reduce(blocked range<int>(0, size, grainSize), s);
```
#### OpenMP аналог

```
#pragma omp parallel for schedule(dynamic, grainsize) \setminusreduce(+: c)
for (int i = 0; i < size / qrainsize; i++)
  c += VectorsMultiplication(&(a[i * grainsize]),
                               &(b[i * grainsize]), grainsize);
```
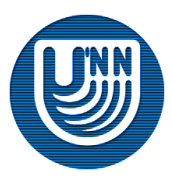

# Распараллеливание сложных конструкций

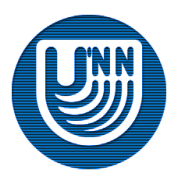

Н.Новгород, 2009 г. Инструменты параллельного программирования для систем с общей памятью. TBB. Краткое описание 82

#### **Параллельная сортировка**

- TBB содержит шаблонную функцию **tbb::parallel\_sort**, предназначенную для сортировки последовательности.
- С помощью **tbb::parallel\_sort** можно выполнять параллельную сортировку встроенных типов языка C++ и всех классов, у которых реализованы методы **swap** и **operator()**:
	- **operator()**  выполняет сравнение двух элементов;
	- **swap()**  выполняет перестановку двух элементов.

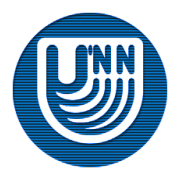

#### **Параллельная сортировка. Пример**

#### Пример использования параллельной сортировки

```
#include "tbb/parallel_sort.h"
#include <math.h>
using namespace tbb;
const int N = 100000;
float a[N];
float b[N];
void SortExample()
{
  for ( int i = 0; i < N; i++ )
\left\{\begin{array}{c} \end{array}\right.a[i] = sin((double)i);b[i] = cos((double)i);\left\{\begin{array}{c} \end{array}\right\}parallel sort(a, a + N);
  parallel sort(b, b + N, std::greater<float>());
}
```
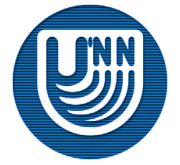

#### **Распараллеливание циклов с условием**

- Библиотека TBB содержит шаблонную функцию **tbb::parallel\_do**, с помощью которой можно выполнить параллельную обработку элементов, размещенных в некотором «входном» потоке данных.
- Элементы могут быть добавлены в поток данных во время вычислений.

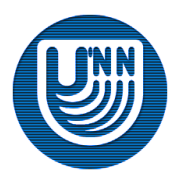

template<typename InputIterator, typename Body> void parallel do( InputIterator first, InputIterator last, Body body);

- Первые два параметра задают стартовый диапазон вычислений и являются итераторами.
- Последний параметр задаёт функтор, который будет выполнять обработку элементов. При этом **operator()** может принимать второй параметр **parallel\_do\_feeder<item\_t>&** с помощью которого можно добавлять новые элементы на обработку.
- Вычисления закачиваются, если обработаны все элементы.

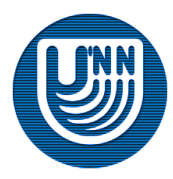

### **Пример использования функции parallel\_do**

```
void ParallelDo( const std::vector<int>& root_set ) 
{
     tbb::parallel_do(root_set.begin(), root_set.end(),Body());
}
```
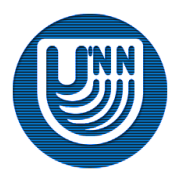

### **Конвейерные вычисления**

- Библиотека TBB содержит класс **tbb::pipeline**, с помощью которого можно выполнять конвейерные вычисления.
- Для таких вычислений характерно выполнения нескольких стадий вычислений над одним и тем же элементом.
- Если хотя бы на одной из стадий работа над разными элементами может быть выполнена параллельно, то с помощью данного класса можно организовать такие вычисления.

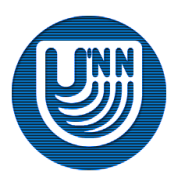

# **Класс tbb::pipeline (1)**

- Класс **tbb::pipeline** выполняет обработку элементов, заданных с помощью потока данных.
- Обработка осуществляется с помощью набора фильтров, которые необходимо применить к каждому элементу.
- Фильтры могут быть последовательными и параллельными (тип **parallel**). Последовательные фильтры бывают двух типов:
	- **serial\_out\_of\_order** обрабатывают элементы в произвольном порядке;
	- **serial\_in\_order** обрабатывают элементы в одном и том же порядке для всех фильтров такого типа.

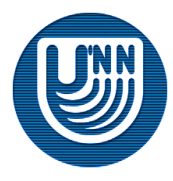

# **Класс tbb::pipeline (2)**

- Для добавления фильтра в объект класс **tbb::pipeline** используется метод **add\_filter**.
- Для запуска вычислений используется метод **run**.
- Фильтры можно создавать на основе функторов с помощью функции **tbb::make\_filter**.

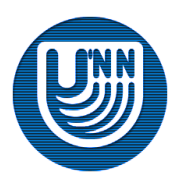

#### **Фильтр**

- Класс фильтра **tbb::filter** является абстрактным, должен быть унаследован всеми фильтрами, реализованными пользователем.
- Класс фильтра должен содержать реализацию метода обработки элементов:

virtual void\* filter::operator()(void\* item)

 Метод обработки элемента должен вернуть указатель на элемент, который будет обрабатываться следующим фильтром. Первый фильтр, использующийся в объекте класса **tbb::pipeline** должен вернуть NULL, если больше нет элементов для обработки.

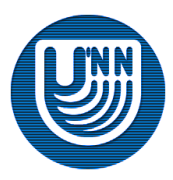

# Ядро библиотеки

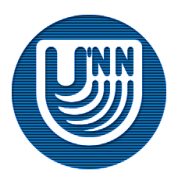

Н.Новгород, 2009 г. Инструменты параллельного программирования для систем с общей памятью. TBB. Краткое описание 92

# **Ядро библиотеки**

 Кроме набора высокоуровневых алгоритмов, которые предназначены для упрощения разработки параллельных программ, библиотека TBB предоставляет возможность писать параллельные программы на низком уровне – уровне «логических задач», работа с которыми, тем не менее, более удобна, чем напрямую с потоками.

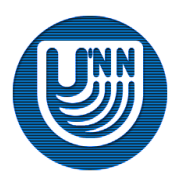

#### **Логическая задача…**

- *Логическая задача* в библиотеке TBB представлена в виде класса **tbb::task**. Этот класс является базовым при реализации задач, т.е. должен быть унаследован всеми пользовательскими логическими задачами.
- В дальнейшем под логической задачей будем понимать любой класс, который является потомком класса **tbb::task**.

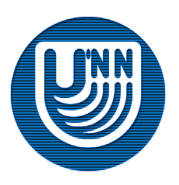

 Класс **tbb::task** содержит виртуальный метод **task::execute**, в котором выполняются вычисления.

task\* task::execute()

 В этом методе производятся необходимые вычисления, после чего возвращается указатель на следующую задачу, которую необходимо выполнить. Если возвращается **NULL**, то из пула готовых к выполнению задач выбирается новая.

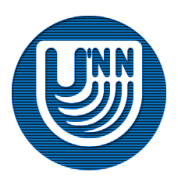

#### **Пустая задача**

- Библиотека TBB содержит специально реализованную «пустую» задачу (**tbb::empty\_task**), которая часто оказывается полезной.
- Метод **task::execute** этой задачи не выполняет никаких вычислений.

```
class empty_task: public task
{
     task* execute()
\left\{\begin{array}{c} \end{array}\right. return NULL;
\left\{\begin{array}{c} \end{array}\right\}};
```
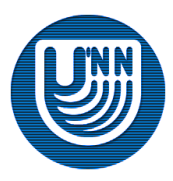

# **Алгоритм работы**

- Каждый поток, созданный библиотекой, имеет свое множество (пул) готовых к выполнению задач.
- Это множество представляет собой динамический массив списков.

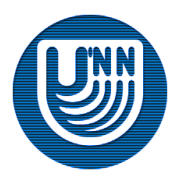

# **Алгоритм работы. Пример…**

- Пусть в библиотеке создано два потока.
- Пусть в вычислительный алгоритм создаёт три задачи, в начальный момент времени они расположены на 0-ом потоке, пул задач потока #1 пуст.

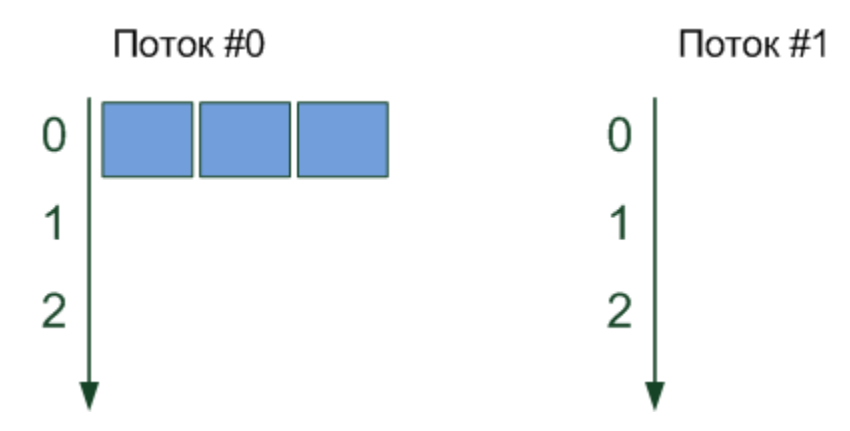

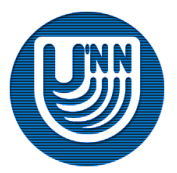

# **Алгоритм работы. Пример…**

Поток #0 начинает выполнять одну из задач.

 Т.к. пул задач потока #1 пуст, то он «изымает» одну из задач 0-го потока на выполнение.

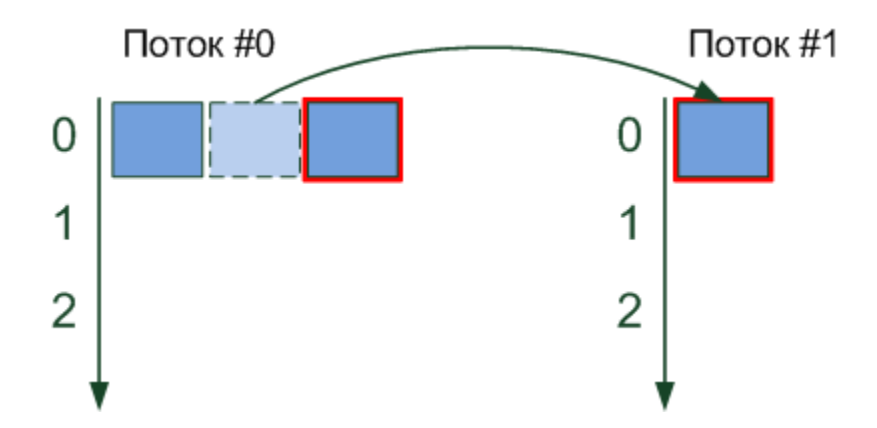

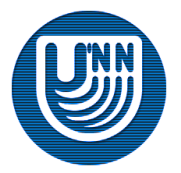

Н.Новгород, 2009 г. Инструменты параллельного программирования для систем с общей памятью. TBB. Краткое описание 99

# **Алгоритм работы. Пример…**

- Каждая из задач порождает 2-3 подзадачи (в данном примере).
- После завершения текущей задачи происходит выполнение одной из задач на самом высоком (по номеру) уровне в пуле потока.
- Потоки выполняют задачи параллельно.

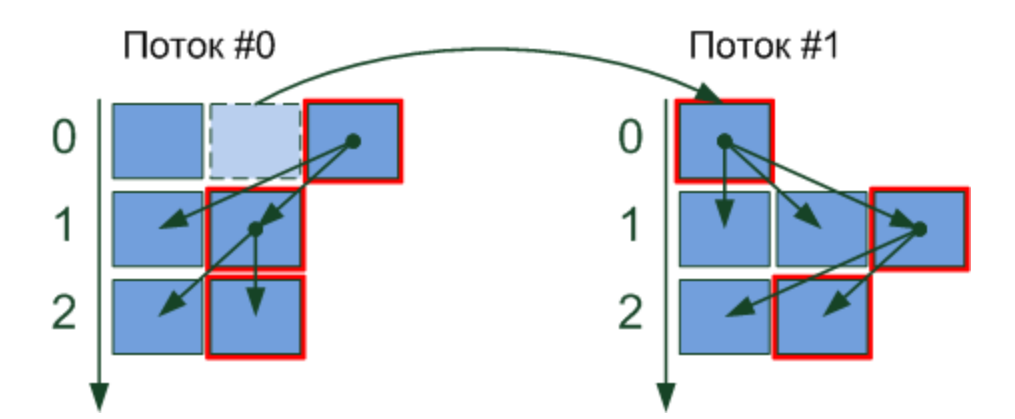

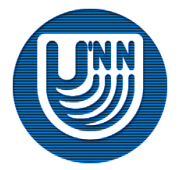

Н.Новгород, 2009 г. Инструменты параллельного программирования для систем с общей памятью. TBB. Краткое описание 100

# **Алгоритм работы. Пример**

- $\Box$  Поток #1
	- Задача нулевого уровня порождает три подзадачи, которые размещаются на уровне 1, выполнение задача на нулевом уровне завершается.
	- Выполняться одна из задач 1-го уровня, она порождает две подзадачи 2 го уровня, выполнение задачи на 1-ом уровне завершается.
	- Выполняются одна из задач 2-го уровня, подзадачи не создаются, выполнение задачи на 2-ом уровне завершается.
	- Выполняется оставшаяся задача на 2-ом уровне.
	- и т.д.

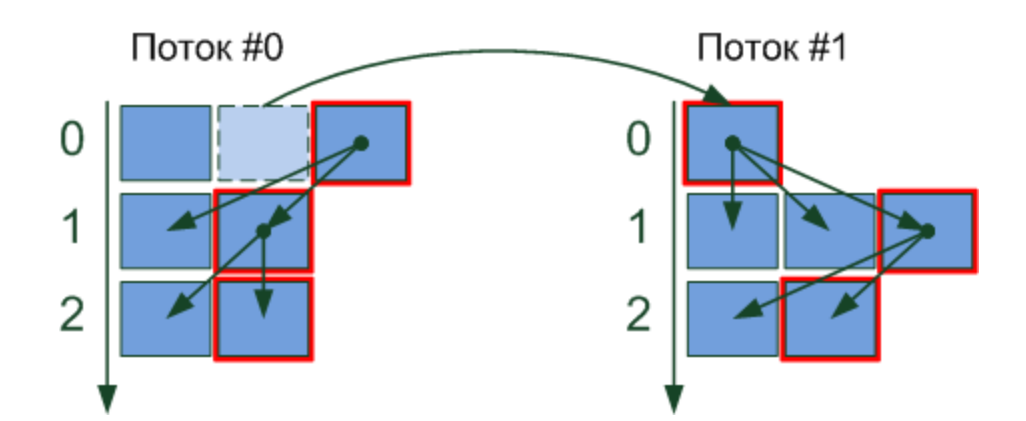

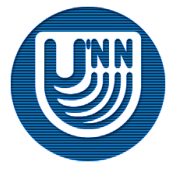

Н.Новгород, 2009 г. Инструменты параллельного программирования для систем с общей памятью.<br>ПВВ. Краткое описание

# **Атрибуты задачи**

Каждая задача имеет следующий набор связанных с ней атрибутов:

- **owner** поток, которому принадлежит задача.
- **parent** равен либо **NULL**, либо указателю на другую задачу, у которой поле **refcount** будет уменьшено на единицу после завершения текущей задачи. Для получения значения этого атрибута предназначен метод **parent**.
- **depth** глубина задачи в дереве задач. Получить значение этого атрибута можно с помощью метода **depth**, а установить с помощью **set\_depth**.
- **refcount** число задач, у которых текущая задача указана в поле **parent**. Получить значение поля **refcount** можно с помощью метода **ref\_count**, а установить с помощью **set\_ref\_count**. Здесь и далее обозначения parent, depth используются и как имена полей и как имена методов, с помощью которых можно получить их значения.

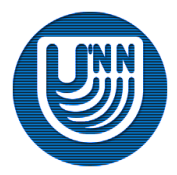

## **Алгоритм выполнения логической задачи**

- После того как планировщик потоков назначает каждому потоку задачу на выполнение, происходит следующее:
	- Выполнение метода **task::execute** и ожидание его завершения.
	- Если для задачи не был вызван один из методов вида **task::recycle\_**∗ **(recycle\_as\_child\_of, recycle\_to\_reexecute, recycle\_as\_continuation, recycle\_as\_safe\_continuation)**, то:
		- Если поле **parent** не **NULL**, то поле **parent->refcount** уменьшается на единицу. Если поле **parent->refcount** становится равным 0, то задача **parent** помещается в пул готовых к выполнению.
		- Вызов деструктора задачи.
		- Освобождение памяти, занимаемой задачей.
- Если для задачи был вызван один из методов **task::recycle\_**∗, то задача повторно добавляется в пул готовых к выполнению.

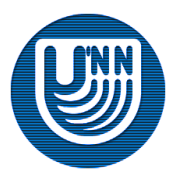

#### **Создание и уничтожение логических задач…**

- Создание задачи должно осуществляться только с помощью оператора **new**, перегруженного в библиотеке TBB:
	- **new(task::allocate\_root()) T** выполняет создание «главной» задачи типа **T** со следующими атрибутами **(NULL, depth, 0)**. Для запуска этого типа задач необходимо использовать метод **task::spawn\_root\_and\_wait**.
	- **new(this.allocate\_child()) T**  выполняет создание подчиненной задачи типа **T** для задачи **this** со следующими атрибутами **(this, depth + 1, 0)**. Атрибуты задачи **this (parent, depth, refcount)** автоматически изменяются на **(parent, depth, refcount + 1)**.

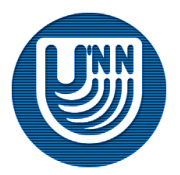

#### **Создание и уничтожение логических задач**

- Создание задачи должно осуществляться только с помощью оператора **new**, перегруженного в библиотеке TBB:
	- **new(this.allocate\_continuation()) T**  выполняет создание задачи того же уровня, что и задача **this**. Атрибуты задачи **this (parent, depth, refcount)** автоматически изменяются на **(NULL, depth, refcount)**, новая задача создается со следующими атрибутами **(parent, depth, 0)**.
	- **new(this.task::allocate\_additional\_child\_of(parent))** выполняет создание подчиненной задачи для произвольной задачи, указанной в качестве параметра. Атрибуты задачи **parent (grandparent, depth, refcount)** автоматически изменяются на **(grandparent, depth, refcount + 1)**, новая задача создается со следующими атрибутами **(parent, depth + 1, 0)**.

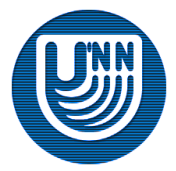

# **Создание и уничтожение логических задач. Пример**

Пример создания задачи

```
task* MyTask::execute()
{ 
   // ...
  MyTask \&t = *new (allocate child()) MyTask();
   // ...
}
```
- Уничтожение задачи осуществляется автоматически с помощью виртуального деструктора.
- Можно уничтожить задачу вручную с помощью метода **task::destroy**. При этом поле **refcount** уничтожаемой задачи должно быть равно 0.

```
void task::destroy(task& victim)
```
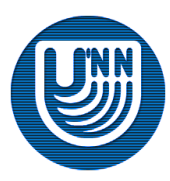

### **Состояние логической задачи…**

- В каждый момент времени задача может находиться в одном из 5 состояний.
- Состояние задачи изменяется при вызове методов библиотеки или в результате выполнения определенных действий (например, завершение выполнения метода **task::execute**).
- В библиотеке TBB реализован метод **task::state**, который возвращает текущее состояние задачи, для которой он был вызван. Данная информация может оказаться полезной при отладке приложений.

```
state type task::state()
```
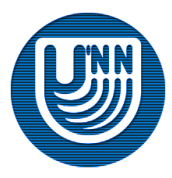

### **Состояние логической задачи**

- Перечислимый тип **task::state\_type** может принимать одно из следующих значений, которые отражают текущее состояние выполнения задачи:
	- **allocated** задача только что была создана или был вызван один из методов вида **task::recycle\_\* (recycle\_as\_child\_of, recycle\_to\_reexecute, recycle\_as\_continuation, recycle\_as\_safe\_continuation)**;
	- **ready** задача находится в пуле готовых к выполнению задач или в процессе перемещения в/из него;
	- **executing** задача выполняется и будет уничтожена после завершения метода **task::execute**;
	- **freed** задача находится во внутреннем списке библиотеки свободных задач или в процессе перемещения в/из него;
	- **reexecute** задача выполняется и будет повторно запущена после завершения метода **task::execute**.

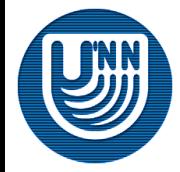
# **Контейнер задач**

- Для удобства работы с набором задач библиотекой поддерживается класс **tbb::task\_list**. Этот класс фактически представляет собой контейнер задач. Класс **tbb::task\_list** содержит два основных метода:
	- **task\_list::push\_back(task& task)** добавляет задачу в конец списка;
	- **task& task\_list::pop\_front()** извлекает задачу из начала списка.

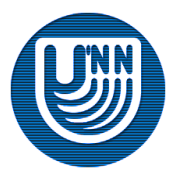

- Методы управления планированием и синхронизации задач:
	- **void task::set\_ref\_count(int count)** устанавливает значение поля **refcount** равным **count**.
	- **void task::spawn(task& child)** добавляет задачу в очередь готовых к выполнению и возвращает управление программному коду, который вызвал этот метод. Задачи **this** и **child** должны принадлежать потоку, который вызывает метод **spawn**. Поле **child.refcount** должно быть больше нуля. Перед вызовом метода **spawn** необходимо с помощью метода **task::set\_ref\_count** установить число подчиненных задач у задачи **parent**.

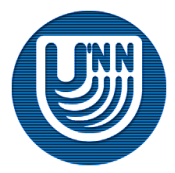

- Методы управления планированием и синхронизации задач:
	- **void task::wait\_for\_all()** ожидает завершения всех подчиненных задач. Поле **refcount** должно быть равно числу подчиненных задач + 1.
- Типичный пример использования рассмотренных методов.

```
task* MyTask::execute()
\{ // ...
 MyTask \&t = *new (allocate child()) MyTask();
  set ref count(ref count() + 2);
   spawn(t);
 wait for all();
   // ...
}
```
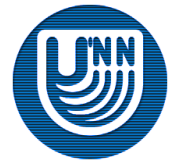

Н.Новгород, 2009 г. Инструменты параллельного программирования для систем с общей памятью. TBB. Краткое описание 111

- Методы управления планированием и синхронизации задач:
	- **void task::spawn (task\_list& list)** добавляет список задач **list** в пул готовых к выполнению и возвращает управление программному коду, который вызвал этот метод. Алгоритм работы данного метода совпадает с последовательным вызовом метода **spawn** для каждой задачи из списка, но имеет более эффективную реализацию. Все задачи из списка **list** и задача **this** должны принадлежать потоку, который вызывает метод **task::spawn**. Поле **child.refcount** должно быть больше нуля для всех задач из списка. Значение поля **depth** у всех задач из списка должно быть одинаковым.

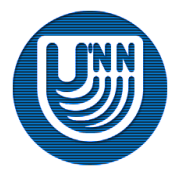

- Методы управления планированием и синхронизации задач:
	- **void task::spawn\_and\_wait\_for\_all(task& child)** добавляет задачу в очередь готовых к выполнению и ожидает завершения всех подчиненных задач. Является аналогом последовательного вызова методов **spawn** и **wait\_for\_all**, но имеет более эффективную реализацию.
	- **void task::spawn\_and\_wait\_for\_all(task\_list& list)** добавляет список задач **list** в очередь готовых к выполнению и ожидает завершения всех подчиненных задач. Является аналогом последовательного вызова методов **spawn** и **wait\_for\_all**, но имеет более эффективную реализацию.

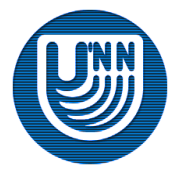

- Методы управления планированием и синхронизации задач:
	- **static void task::spawn\_root\_and\_wait(task& root)** выполняет запуск задачи **root**. Память для задачи должна быть выделена с помощью **task::allocate\_root()**.
	- **static void task::spawn\_root\_and\_wait(task\_list& root\_list)** выполняет параллельный (если возможно) запуск каждой задачи из списка **root\_list**, с помощью метода **spawn\_root\_and\_wait**.
- Типичный пример создания и запуска "главной" задачи.

```
int main { 
   //...
  MyTask \&t = *new (task::allocate root()) MyTask();
  task:: spawn root and wait(t);
  //\ldots}
```
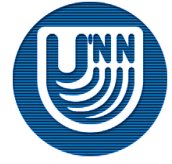

#### **Повторное использование задач…**

- Библиотека предоставляет набор методов, которые позволяют повторно использовать задачи для вычислений, что способствует многократному использованию, выделенных ресурсов и уменьшению накладных расходов.
- Методы повторного использования задач:
	- **void task::recycle\_as\_continuation()**  изменяет состояние задачи на **allocated** ,таким образом после завершения метода **task::execute** задача не уничтожается, а остается в пуле готовых к выполнению. Метод должен быть вызван в теле метода **task::execute**. Значение поля **refcount** должно быть равно числу подчиненных задач и после того как метод **task::execute** закончит выполнение должно быть больше нуля (все потомки не должны закончить выполнение). Если это обеспечить нельзя, то необходимо использовать метод **task::recycle\_as\_safe\_continuation**.

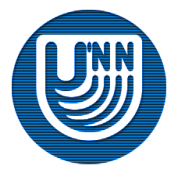

#### **Повторное использование задач…**

Методы повторного использования задач:

- **void task::recycle\_as\_safe\_continuation()** аналогичен по функциональности методу **task::recycle\_as\_continuation**. Значение поля **refcount** должно быть равно числу подчиненных задач + 1. Метод должен быть вызван в теле метода **task::execute**.
- **void task::recycle\_to\_reexecute()** запускает текущую задачу на повторное выполнение после завершение выполнения метода **task::execute**. Метод должен быть вызван в теле метода **task::execute**. Метод **task::execute**  должен вернуть указатель на другую (не равную **this**) задачу.

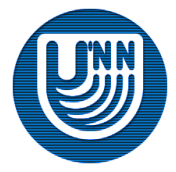

#### **Повторное использование задач…**

- Методы повторного использования задач:
	- **void task::recycle\_as\_child\_of(task& parent)** устанавливает текущую задачу подчиненной для **parent**. После завершения метода **task::execute** задача не уничтожается, а остается в пуле готовых к выполнению. Этот метод должен быть вызван в теле метода **task::execute**.
- Пример использования метода **recycle\_as\_child\_of**.

```
task* MyTask::execute()
\{ //...
  empty task& t = *new( allocate continuation()) empty task;
  recycle as child of(t);
 t.set ref count(1);
  //\ldots}
```
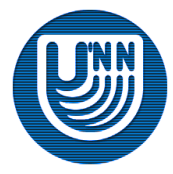

- В тех случаях, когда необходимо изменить алгоритм планирования может оказаться полезным изменять значение поля **depth**. Для этого используются следующие методы:
	- **depth\_type task::depth()** возвращает текущее значение поля **depth**;
	- **void task::set\_depth(depth\_type new\_depth)** устанавливает значение поля **depth** равным **new\_depth**. Значение **new\_depth** должно быть неотрицательным;
	- **void task::add\_to\_depth(int delta)** устанавливает значение поля **depth** равным **depth+delta**. Значение **depth+delta** должно быть неотрицательным.

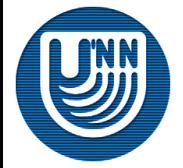

#### **Соответствие потоков и логических задач**

- Методы класса **tbb::task**, которые обеспечивают связь задач и потоков, на которых они выполняются:
	- **static task& task::self()** возвращает задачу, принадлежащую текущему потоку;
	- **task\* task::parent()** возвращает значение поля **parent**. Для задач, созданных с помощью **task::allocate\_root()**, значение поля **parent** не определено;
	- **bool task::is\_stolen\_task()** возвращает **true**, если у задач **this** и **parent** значение полей **owner** не совпадают.

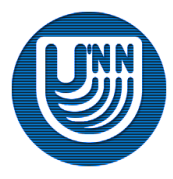

#### **Распараллеливание рекурсии**

- Одним из достоинств задач является, то, что с их помощью можно достаточно легко реализовывать параллельные версии рекурсивных вычислений.
- Продемонстрируем это на примере «задачи о ферзях».
	- Пусть дана шахматная доска размером **n** на **n**.
	- Каждый ферзь «бьет» все фигуры, расположенные по горизонтали, вертикали и обеим диагоналям.
	- Необходимо подсчитать число возможных вариантов размещения **n** ферзей на этой доске так, чтобы они не «били» друг друга.

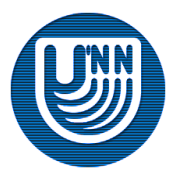

# **Задача о ферзях…**

#### Поля класса логической задачи

```
class Backtracker: public task
{
private:
  concurrent vector<int> placement;
                             // Размещение ферзей. 
                            // Ферзь placement[i] расположен 
                            // на i-ой вертикале
   int position; // Позиция ферзя для проверки
   const int size; // Размер поля
  static spin mutex myMutex; // Мьютекс для блокировки доступа к
                             // переменной count
public:
  static int count; \frac{1}{100} Число вариантов размещения
                             // ферзей на доске
```
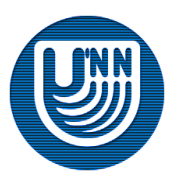

};

Н.Новгород, 2009 г. Инструменты параллельного программирования для систем с общей памятью. TBB. Краткое описание 121

# **Задача о ферзях…**

#### Конструктор и метод **execute**

```
class Backtracker: public task
{
public:
  Backtracker(concurrent vector<int> &t placement, int t position, int t size):
    placement(t placement), position(t position), size(t size)
   {}
   task* execute()
\left\{\begin{array}{c}1\end{array}\right.for (int i = 0; i < placement.size(); i++)
       // Проверка горизонтальных и диагональных траекторий на пересечение
       // нового ферзя с уже стоящими
      if ((placement[i] == position) ||(position - placement.size()) == (placement[i] - i) ||(position + placement.size()) == (placement[i] + i) return NULL;
     placement.push_back(position); // Позицию можно добавить
     //… 
  }
};
```
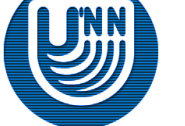

Н.Новгород, 2009 г. Инструменты параллельного программирования для систем с общей памятью. TBB. Краткое описание 122

# **Задача о ферзях**

#### Метод **execute** (продолжение)

```
 //…
  if(placement.size() == size) \frac{1}{2} Расстановка ферзей на всем поле получена
\left\{\begin{array}{c} \end{array}\right\}spin mutex::scoped lock lock(myMutex);
      count++;
\left\{\begin{array}{c}1\end{array}\right\} else
\left\{\begin{array}{c} \end{array}\right\}empty task& c = *new(allocate continuation()) empty task;
    recycle as child of(c); c.set ref count(size);
     for (int i = 0; i < size - 1; i++)
\left\{\begin{array}{ccc} \end{array}\right. Backtracker& bt = 
          *new (c.allocate child()) Backtracker(placement, i, size);
         c.spawn(bt);
 }
     position = size - 1; // Используем текущую "задачу" в очередной итерации
      return this;
 }
   return NULL;
```
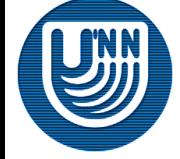

# Примитивы синхронизации

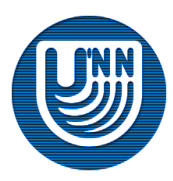

Н.Новгород, 2009 г. Инструменты параллельного программирования для систем с общей памятью. TBB. Краткое описание 124

# **Синхронизация**

- Одной из основных задач при написании параллельных программ является задача синхронизации.
- При работе приложения в несколько потоков могут возникать ситуации, при которых один поток «ожидает» данных (результатов вычислений) от другого.
- В этом случае появляется потребность в синхронизации выполнения потоков.

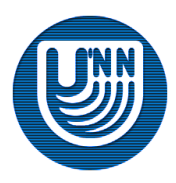

# **"Гонки данных"**

- Рассмотрим типичную ситуацию, в которой необходима синхронизация, называемую «гонкой данных».
- Пусть есть общая переменная **data**, доступная нескольким потокам для чтения и записи.
- Каждый поток должен выполнить инкремент этой переменной (то есть выполнить код **data++**).
- Для этого процессору необходимо выполнить три операции: чтение значения переменной из оперативной памяти в регистр процессора, инкремент регистра, запись посчитанного значения в переменную (оперативную память).

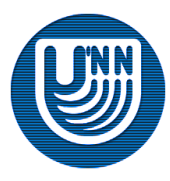

# **"Гонки данных". Ожидаемая реализация**

- Сначала поток 0 выполняет чтение переменной, инкремент регистра и запись его значения в переменную, а потом поток 1 выполнит ту же последовательность действий.
- Таким образом, после завершения работы приложения значение общей переменной будет равно **data+2**.

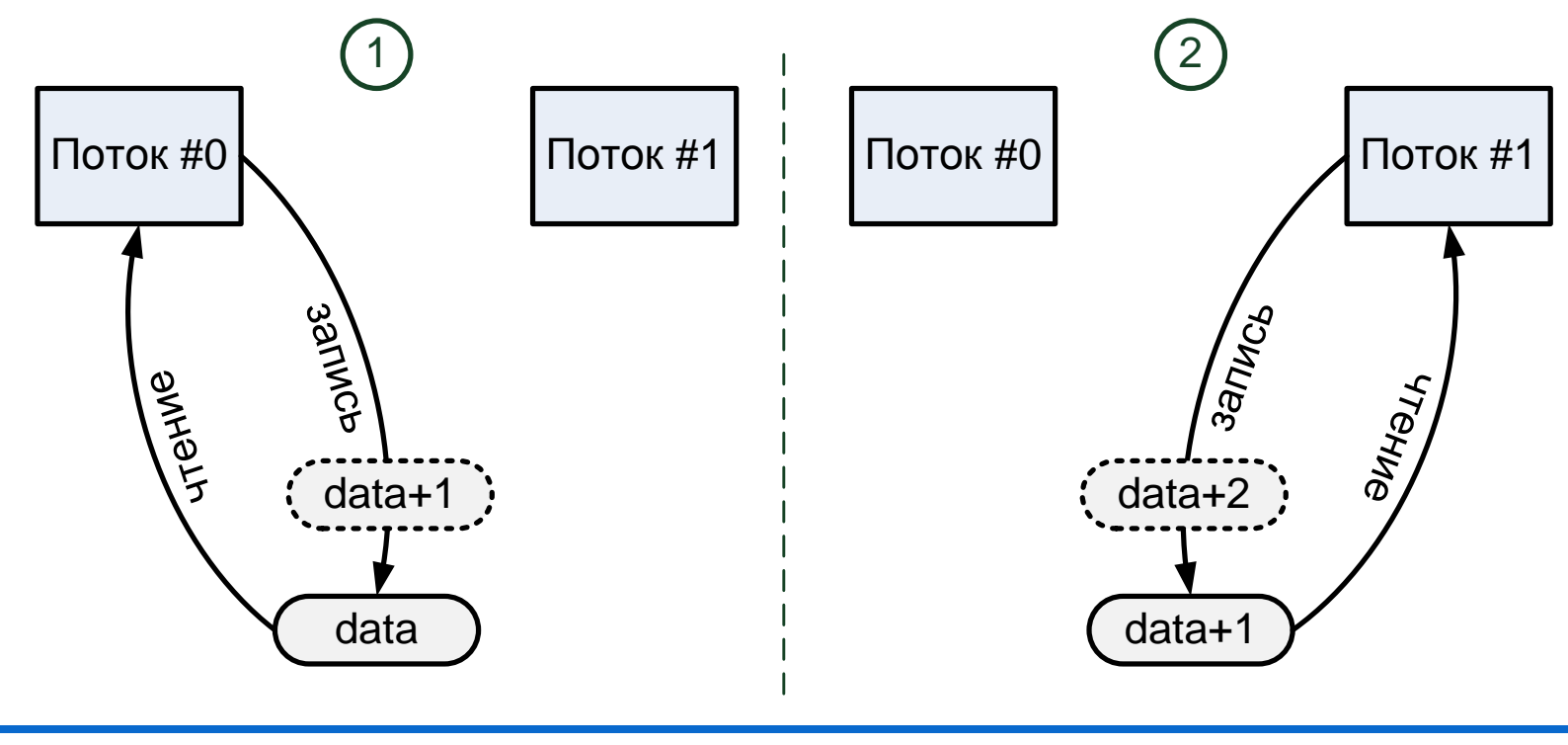

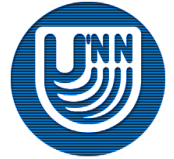

Н.Новгород, 2009 г. Инструменты параллельного программирования для систем с общей памятью. TBB. Краткое описание 127

# **"Гонки данных". Менее ожидаемая реализация…**

- Поток 0 выполняет чтение значения переменной в регистр и инкремент этого регистра, и в этот же момент времени поток 1 выполняет чтение переменной **data**.
- Т.к. для каждого потока имеется свой набор регистров, то поток 0 продолжит выполнение и запишет в переменную значение **data+1**.

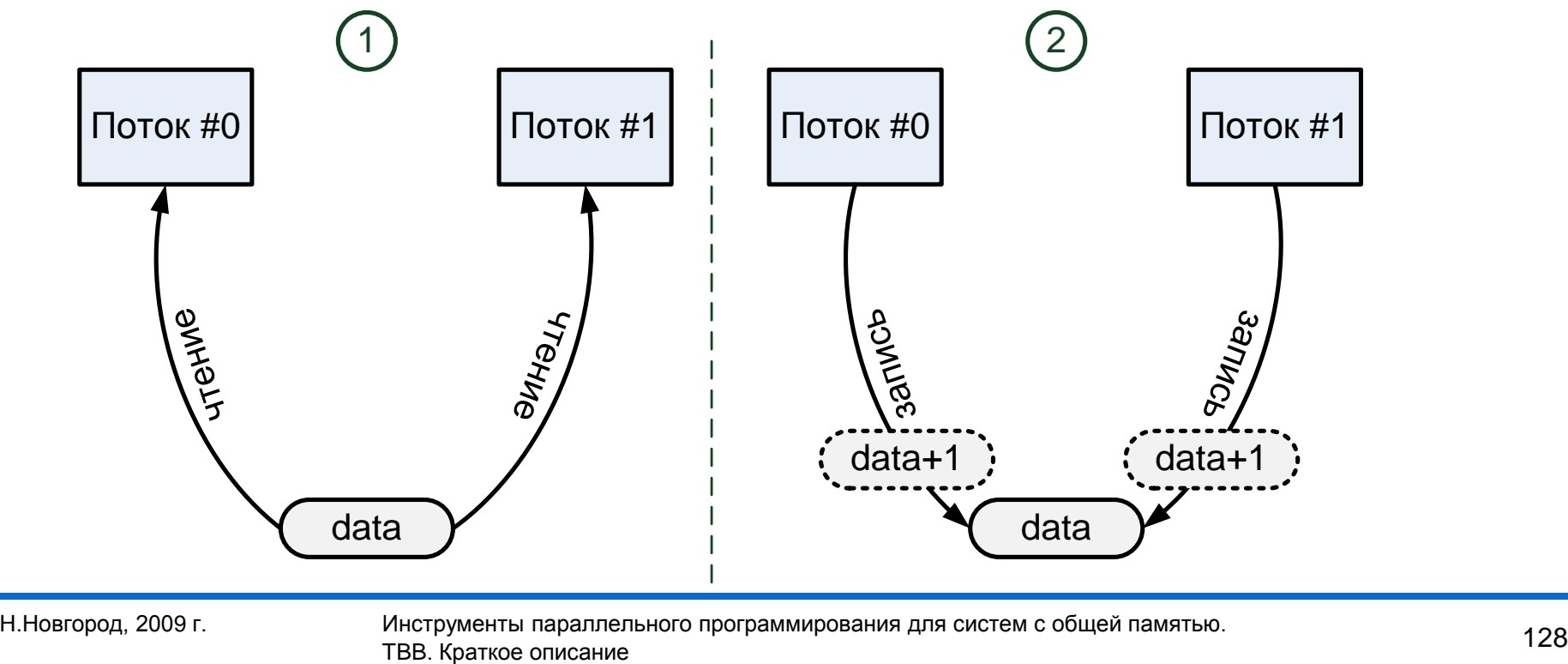

# **"Гонки данных". Менее ожидаемая реализация**

- Поток 1 также выполнит инкремент регистра (значение переменной **data** было прочитано из оперативной памяти ранее до записи потоком 0 значения **data+1**) и сохранит значение **data+1** (свое) в общую переменную.
- Таким образом, после завершения работы приложения значение переменной будет равно **data+1**.

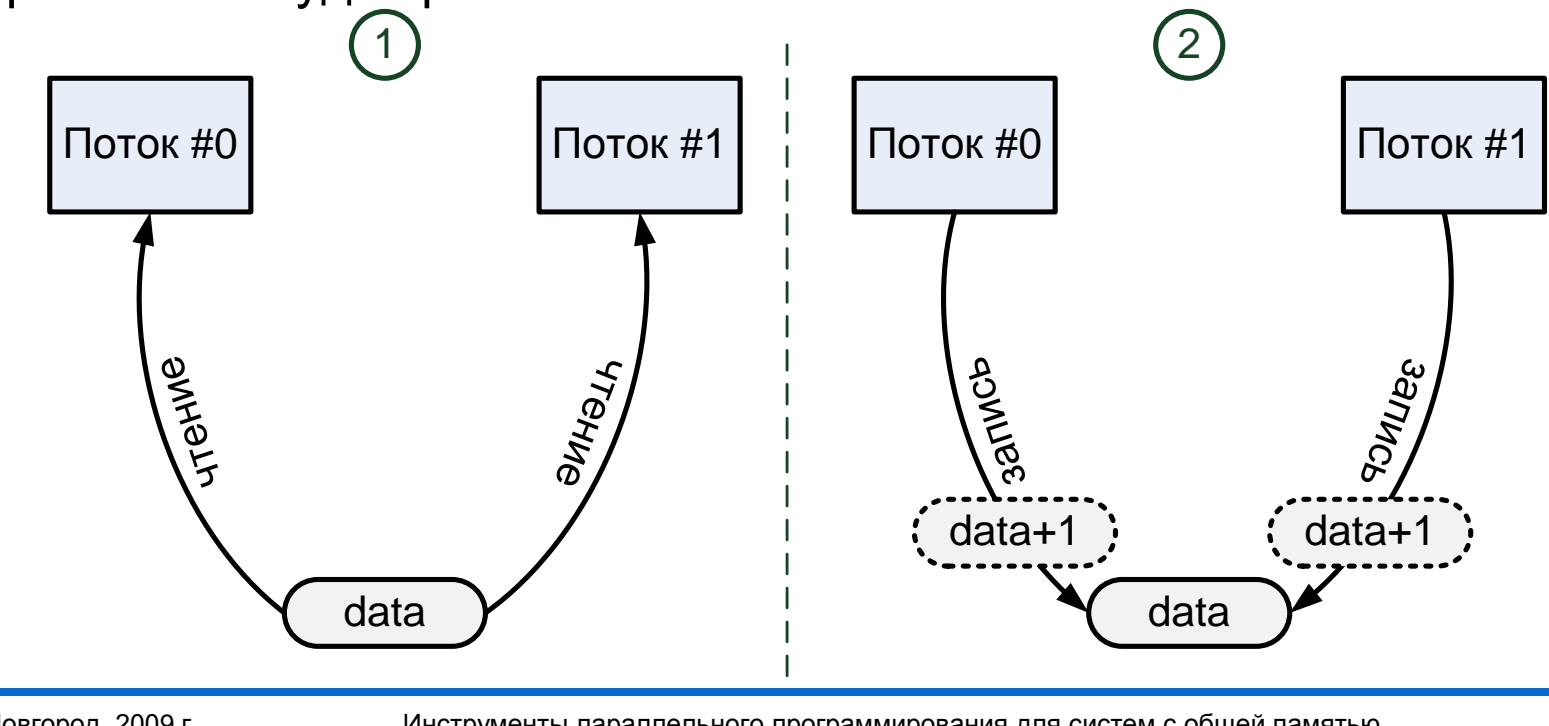

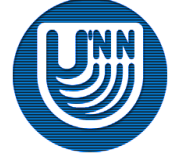

Н.Новгород, 2009 г. Инструменты параллельного программирования для систем с общей памятью. TBB. Краткое описание 129

# **"Гонки данных"**

- Обе реализации могут наблюдаться как на многоядерной (многопроцессорной) системе, так и на однопроцессорной, одноядерной.
- Таким образом, в зависимости от порядка выполнения команд результат работы приложения может меняться.
- Возникает необходимость в механизме взаимоисключения, обеспечивающем синхронизацию выполнения потоков, с помощью которого можно было бы обеспечить выполнение части кода не более, чем одним потоком в каждый момент времени.

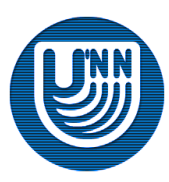

#### **Примитивы синхронизации**

- Основным способом решения задачи взаимоисключения является использование примитивов синхронизации:
	- *мьютекс* (*mutex*);
	- шаблонный класс **tbb::atomic**.

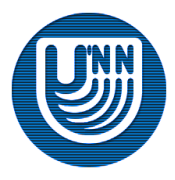

#### **Мьютекс**

- Мьютекс предназначен для того, чтобы критичный (требующий синхронизации) участок программного кода выполнялся ровно одним потоком.
- Мьютекс может находиться в одном из двух состояний: «свободен» и «захвачен».
- Любой поток может захватить мьютекс, переведя его из состояния «свободен» в состояние «захвачен».
- Если какой либо поток пытается захватить мьютекс, находящийся в состоянии «захвачен», то выполнение программного кода приостанавливается до тех пор, пока мьютекс не будет переведен в состояние «свободен».

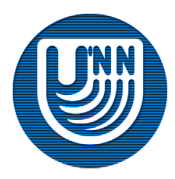

#### **Типы мьютексов**

Библиотека содержит три типа мьютексов:

- **mutex** мьютекс операционной системы;
- **spin\_mutex** мьютекс, выполняющий активное ожидание;
- **queuing\_mutex**.

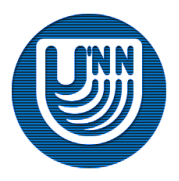

# **Мьютекс операционной системы**

- **mutex** мьютекс операционной системы, представляет собой обертку над примитивами синхронизации операционной системы (в операционных системах семейства **Microsoft Windows** в качестве основы используются критические секции).
- Т.к. данный тип мьютекса реализуется с помощью объектов операционной системы, то поток, пытающийся захватить мьютекс, который находится в состоянии «захвачен», переходит в состояние ожидания, а операционная система передает управление другим потокам.
- После освобождения мьютекса операционная система переводит поток в состояния готового к выполнению.
- Таким образом, время прошедшее после освобождения мьютекса и того момента когда поток получит управление может оказаться достаточно большим.

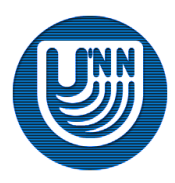

- **spin\_mutex** мьютекс, выполняющий активное ожидание.
- Поток, который пытается захватить этот тип мьютекса, остается активным.
- Если поток пытается захватить мьютекс, который находится в состоянии «захвачен», то поток продолжает пытаться захватить мьютекс до тех пор, пока мьютекс не освободится.
- Таким образом, сразу после освобождения мьютекса один из ожидающих потоков начнет выполнение критического кода.
- Этот тип мьютекса желательно использовать, когда время выполнения критического участка кода мало.

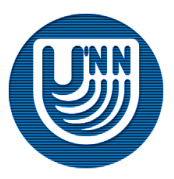

# **Мьютекс tbb::queuing\_mutex**

- **queuing\_mutex** этот тип мьютекса выполняет активное ожидание захвата мьютекса с сохранение очередности потоков, т.е. выполнение потоков продолжается в том порядке, в котором они пытались захватить мьютекс.
- Этот тип мьютексов обычно является наиболее медленным, т.к. его работа несет дополнительные накладные расходы.

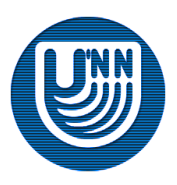

#### **Класс мьютекса**

- Каждый тип мьютексов реализован в виде класса. Обозначим через **M** класс, реализующий мьютекс.
- Класс **M** содержит всего два метода:
	- **M::M()** конструктор. Создает мьютекс, находящийся в «свободном» состоянии;
	- **M::~M()** деструктор. Уничтожает мьютекс, находящийся в «свободном» состоянии.

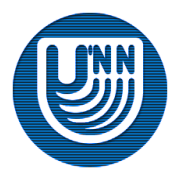

# **Захват/освобождение мьютекса…**

- Для захвата/освобождения мьютекса предназначен класс **scoped\_lock**, реализованный в теле каждого класса мьютекса.
- Класс **scoped\_lock** содержит следующие методы:
	- **M::scoped\_lock::scoped\_lock()** конструктор. Создает объект класса **scoped\_lock** без захвата мьютекса.
	- **M::scoped\_lock::scoped\_lock(M&)** конструктор с параметром. Создает объект класса **scoped\_lock** и переводит мьютекс в состояние «захвачен».
	- **M::scoped\_lock::~scoped\_lock()** деструктор. Переводит мьютекс в состояние «свободен», если он был захвачен.

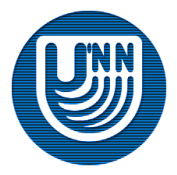

# **Захват/освобождение мьютекса**

- Класс **scoped\_lock** содержит следующие методы:
	- **M::scoped\_lock::acquire(M&)** метод захвата мьютекса. Переводит мьютекс из состояния «свободен» в состояние «захвачен». Если мьютекс уже находится в состоянии «захвачен», то поток блокируется.
	- **bool M::scoped\_lock::try\_acquire(M&)** метод неблокирующего захвата мьютекса. Переводит мьютекс из состояния «свободен» в состояние «захвачен», метод возвращает **true**. Если мьютекс уже находится в состоянии «захвачен», то ничего не происходит, метод возвращает **false**.
	- **M::scoped\_lock::release()** метод освобождения мьютекса. Переводит мьютекс в состояние «свободен», если он был захвачен.

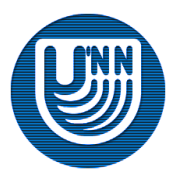

#### Пример, выполняющий подсчет количества вызовов метода **operator()** с использованием мьютексов.

```
int Functor:: count = 0:
mutex Functor::myMutex;
class Functor
{
private:
   static int count;
  static mutex myMutex;
public:
   // Методы функтора
   //...
   void operator()(const blocked_range<int>& Range) const
\left\{\begin{array}{c} \end{array}\right. mutex::scoped_lock lock;
      lock.acquire(myMutex);
      count++;
      lock.release();
 }
};
```
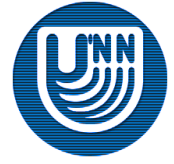

- Помимо обычных мьютексов в библиотеке TBB реализованы мьютексы читателей-писателей.
- Эти мьютексы содержат дополнительный флаг **writer**. С помощью этого флага можно указать какой тип блокировки мьютекса нужно захватить: читателя (**writer=false**) или писателя (**writer=true**).
- Несколько «читателей» (потоки которые захватили блокировку читателя) при отсутствии блокировки писателя могут выполнять критичный код одновременно.
- Если поток захватил мьютекс писателя, то все остальные потоки блокируется при попытке захвата мьютекса.

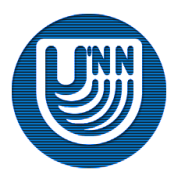

- Библиотека содержит два типа мьютексов читателейписателей: **spin\_rw\_mutex** и **queuing\_rw\_mutex**. Эти мьютексы по своим характеристикам полностью совпадают с мьютексами: **spin\_mutex** и **queuing\_mutex**.
- Отличия мьютексов читателей-писателей от остальных заключаются только в методах класса **scoped\_lock**.

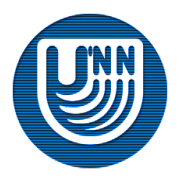

- Класс **scoped\_lock** для мьютексов читателей-писателей содержит следующие методы:
	- **M::scoped\_lock::scoped\_lock()** конструктор. Создает объект класса **scoped\_lock** без захвата мьютекса.
	- **M::scoped\_lock::scoped\_lock(M&, bool write=true)** конструктор с параметром. Создает объект класса **scoped\_lock** и переводит мьютекс в состояние «захвачен». Второй параметр указывает тип блокировки, которую необходимо захватить: читателя (**writer=false**) или писателя (**writer=true**).
	- **M::scoped\_lock::~scoped\_lock()** деструктор. Переводит мьютекс в состояние «свободен», если он был захвачен.

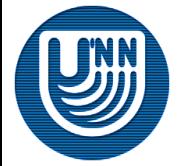

- Класс **scoped\_lock** для мьютексов читателей-писателей содержит следующие методы:
	- **M::scoped\_lock::acquire(M&, bool write=true)** метод захвата мьютекса. Переводит мьютекс из состояния «свободен» в состояние «захвачен». Второй параметр указывает тип блокировки, которую необходимо захватить: читателя (**writer=false**) или писателя (**writer=true**). Если мьютекс уже находится в состоянии «захвачен», то поток блокируется.
	- **bool M::scoped\_lock::try\_acquire(M&, bool write=true)** метод не блокирующего захвата мьютекса. Второй параметр указывает тип блокировки, которую необходимо захватить: читателя (**writer=false**) или писателя (**writer=true**). Переводит мьютекс из состояния «свободен» в состояние «захвачен», метод возвращает **true**. Если мьютекс уже находится в состоянии «захвачен», то ничего не происходит, метод возвращает **false**.

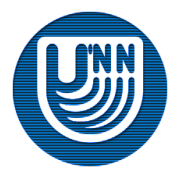
#### **Мьютексы читателей-писателей**

- Класс **scoped\_lock** для мьютексов читателей-писателей содержит следующие методы:
	- **M::scoped\_lock::release()** метод освобождения мьютекса. Переводит мьютекс в состояние «свободен», если он был захвачен.
	- **M::scoped\_lock::upgrade\_to\_writer()** изменяет тип блокировки на блокировку писателя.
	- **M::scoped\_lock::downgrade\_to\_reader()** изменяет тип блокировки на блокировку читателя.

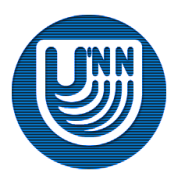

#### **Шаблонный класс tbb::atomic**

- Методы этого класса являются атомарными, т.е. несколько потоков не могут одновременно выполнять методы этого класса.
- Если потоки пытаются одновременно выполнить методы класса **tbb::atomic**, то один из потоков блокируется и ожидает завершения выполнения метода другим.

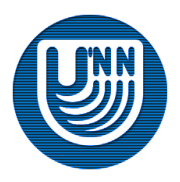

#### **Шаблонный класс tbb::atomic. Пример**

 Пример, выполняющий подсчет количества вызовов метода **operator()** с использованием класса **tbb::atomic.**

```
atomic<int> Functor::count;
class Functor
{
private:
  static atomic<int> count;
public:
   // Методы функтора
   //...
   void operator()(const blocked_range<int>& Range) const
\left\{\begin{array}{c} \end{array}\right. count++;
 }
};
```
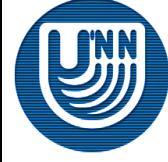

#### **Неявная синхронизация**

- Многие функции и классы библиотеки TBB выполняют синхронизацию неявно.
- Например, функция **parallel\_for** «ждет» завершения всех потоков, занятых вычислениями прежде, чем вернуть управление потоку, с которого она была вызвана.

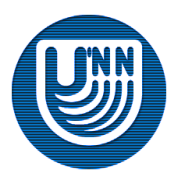

# Потокобезопасные контейнеры

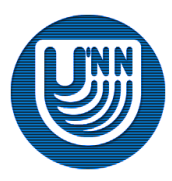

#### **Потокобезопасные контейнеры**

- Библиотека TBB содержит реализацию трех контейнеров, которые являются аналогами контейнеров STL:
	- **tbb::concurrent\_queue** очередь;
	- **tbb::concurrent\_hash\_map** ассоциативный контейнер с поддержкой конкурентного доступа к элементам;
	- **tbb::concurrent\_unordered\_map** ассоциативный контейнер с поддержкой конкурентного выполнения операций вставки и обхода;
	- **tbb::concurrent\_priority\_queue** приоритетная очередь;
	- **tbb::concurrent\_unordered\_set** множество;

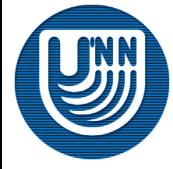

#### – **tbb::concurrent\_vector** – вектор.

#### **Очередь…**

- Т.к. контейнеры библиотеки TBB предназначены для параллельной работы, то их интерфейс отличается от интерфейса STL контейнеров.
- Отличия между **std::queue** и **tbb::concurrent\_queue** заключаются в следующем:
	- Методы **queue::front** и **queue::back** не реализованы в **tbb::concurrent\_queue**, т.к. их параллельное использование может быть небезопасно.
	- В отличие от STL тип **size\_type** является знаковым.
	- Метод **concurrent\_queue::size** возвращает разницу между числом операций добавления элементов и операций извлечения элементов. Если в момент вызова этого метода выполняются методы добавления/извлечения методов, то они тоже учитываются.

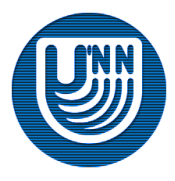

#### **Очередь**

 Отличия между **std::queue** и **tbb::concurrent\_queue** заключаются в следующем:

- Для **tbb::concurrent\_queue** разрешен вызов метода **pop** для пустой очереди. После его вызова поток блокируется до тех пор пока в очередь не положат элемент.
- **tbb::concurrent\_queue** содержит метод **pop\_if\_present**, который извлекает элемент из очереди, если в очереди есть элементы.

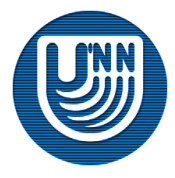

## Приложение

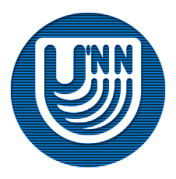

#### **Настройка среды разработки**

- В меню **Tools** выберите пункт **Options…**.
- В открывшемся окне выберите **Projects and Solutions\VC++ Directories**.
- В выпадающем списке **Show directories for** выберите пункт **Library files**.
- Нажмите левой кнопкой мыши на изображении папки и укажите путь к папке **lib** библиотеки **Intel Threading Building Blocks**. При установке по умолчанию этот путь будет **C:\Program Files\Intel\TBB\2.0\<arch>\vc8\lib\** (где, **<arch>** должно быть **ia32** или **em64t** в зависимости от режима работы процессора).
- Нажмите **OK**.

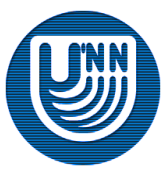

## **Сборка и настройка проекта…**

- В настройках проекта необходимо указать библиотеку, с которой будет линковаться приложение: **tbb\_debug.lib** или **tbb.lib**
	- **tbb\_debug.lib** выполняет проверки корректности во время выполнения приложения и полностью поддерживается профилировщиком Intel® Thread Profiler.
	- **tbb.lib** имеет гораздо более эффективную реализацию функций и методов, чем **tbb\_debug.lib.**
- При отладке приложения рекомендуется использовать библиотеку **tbb\_debug.lib**, при сборке рабочей версии – **tbb.lib**.

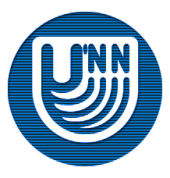

## **Сборка и настройка проекта**

 При использовании в приложении операторов выделения динамической памяти (аллокаторов), в настройках проекта необходимо указать библиотеку **tbbmalloc.lib** (или **tbbmalloc\_debug.lib**). При отладке приложения рекомендуется использовать библиотеку **tbbmalloc\_debug.lib**, при сборке рабочей версии – **tbbmalloc.lib**.

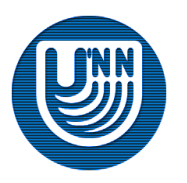

- В окне **Solution Explorer** нажмите правой кнопкой мыши на названии проекта и выберите пункт **Properties**.
- Выберите пункт **Linker\Input** и в поле **Additional Dependencies** введите название библиотеки: **tbb\_debug.lib** для **Debug** сборки или **tbb.lib** для **Release** сборки.

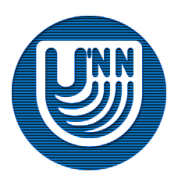

## **Запуск приложения**

- Для работы приложения, использующего библиотеку TBB, необходимо иметь одну динамическую библиотеку: **tbb.dll** (при использовании **tbb.lib**) или **tbb\_debug.dll** (при использовании **tbb\_debug.lib**).
- При использовании в приложении операторов выделения динамической памяти (аллокаторов) необходимо дополнительно иметь динамическую библиотеку **tbbmalloc.dll** (при использовании **tbbmalloc.lib**) или **tbbmalloc\_debug.dll** (при использовании **tbbmalloc\_debug.lib**).

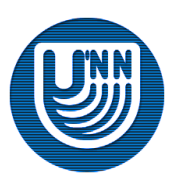

#### **Заголовочные файлы…**

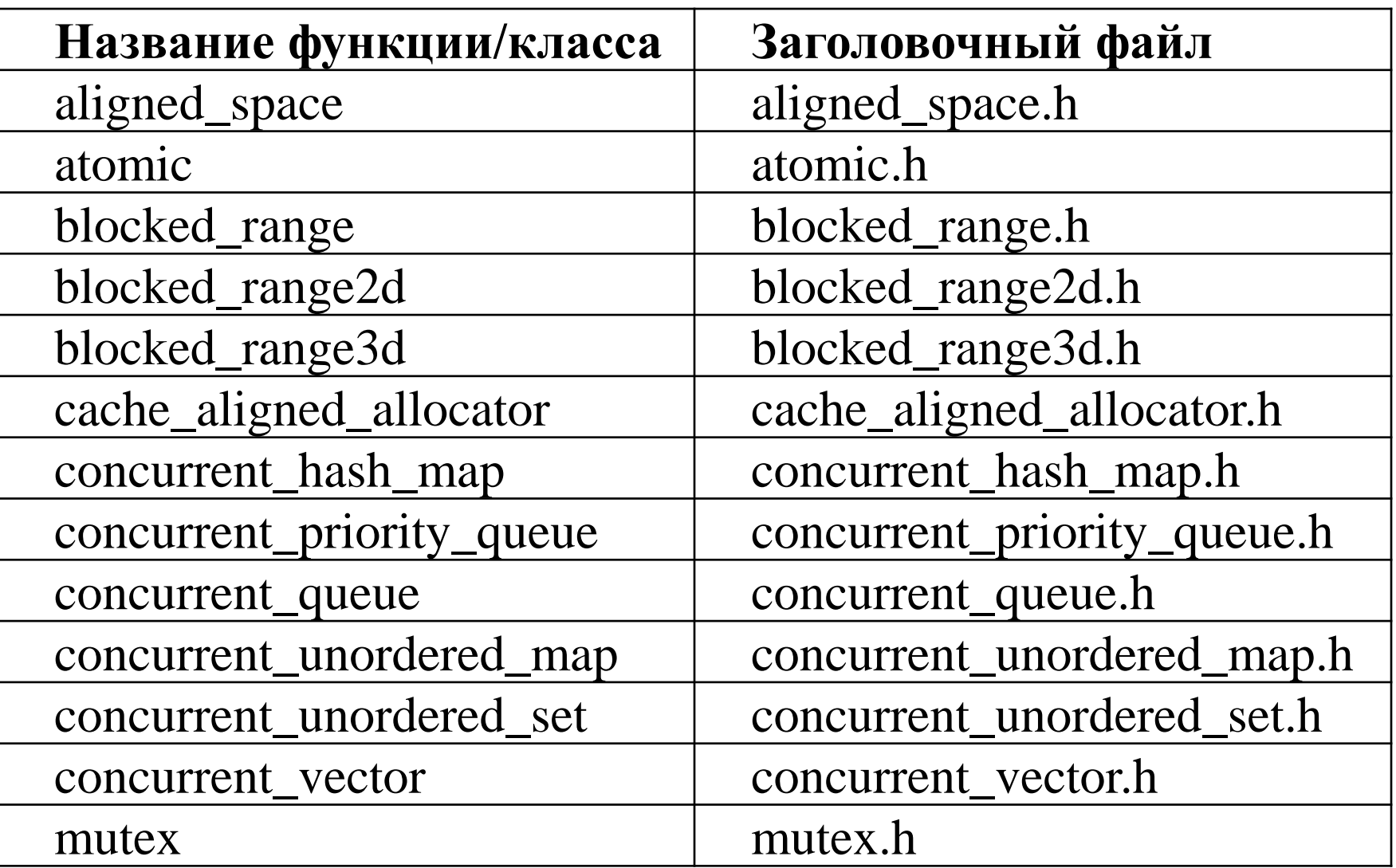

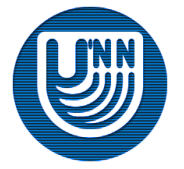

#### **Заголовочные файлы…**

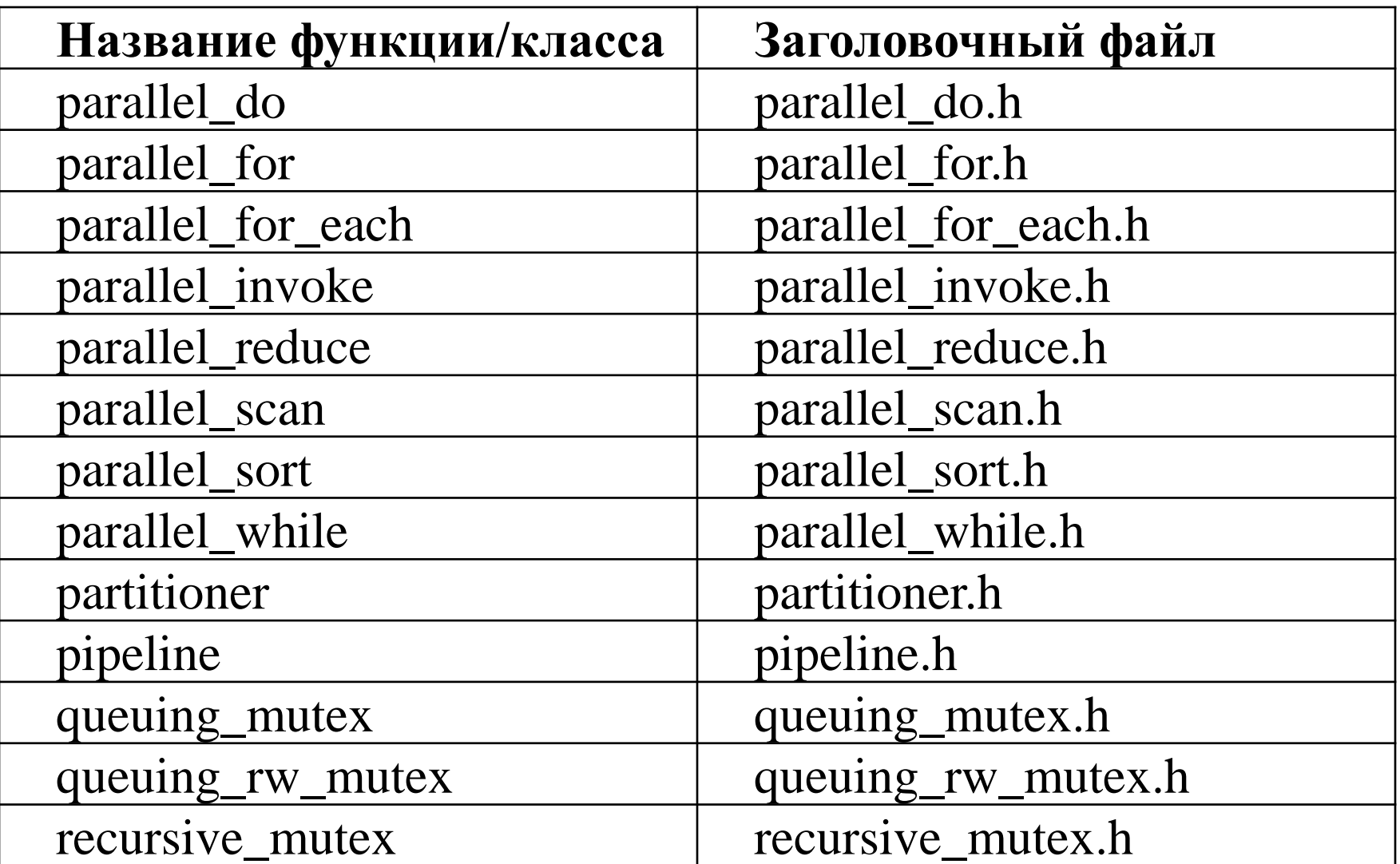

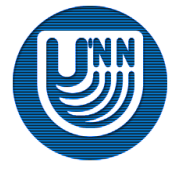

#### **Заголовочные файлы**

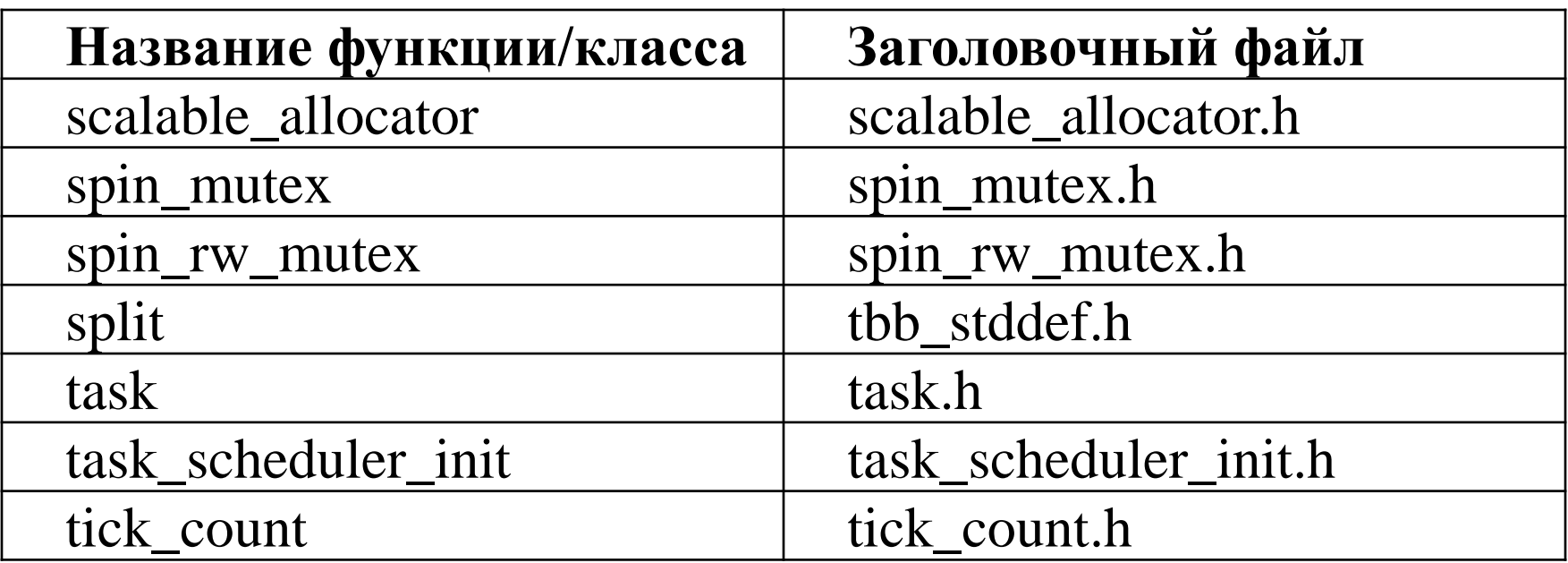

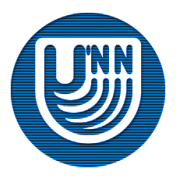

#### **Совместное использование с OpenMP**

 Для использования TBB совместно с OpenMP на каждом потоке, созданном с помощью OpenMP (внутри параллельной секции), необходимо запустить планировщик потоков TBB.

```
int main()
{ 
       #pragma omp parallel 
\left\{\begin{array}{c}1\end{array}\right\}task scheduler init init;
             #pragma omp for 
            for( int i=0; i<n; i++ )
\left\{ \begin{array}{ccc} 0 & 0 & 0 \\ 0 & 0 & 0 \\ 0 & 0 & 0 \\ 0 & 0 & 0 \\ 0 & 0 & 0 \\ 0 & 0 & 0 \\ 0 & 0 & 0 \\ 0 & 0 & 0 \\ 0 & 0 & 0 \\ 0 & 0 & 0 \\ 0 & 0 & 0 \\ 0 & 0 & 0 \\ 0 & 0 & 0 \\ 0 & 0 & 0 & 0 \\ 0 & 0 & 0 & 0 \\ 0 & 0 & 0 & 0 \\ 0 & 0 & 0 & 0 & 0 \\ 0 & 0 & 0 & 0 & 0 \\ 0 & 0 & 0 & 0 & 0 \\ 0 & 0 & 0 & 0 // Можно использовать функции и классы библиотеки TBB
 } 
 }
```
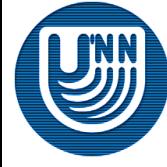

}

#### **Оценка эффективности приложений**

- Основным показателем эффективности приложения является время выполнения вычислительно трудоемких операций
- Для измерения времени в библиотеке TBB используется класс **tbb::tick\_count.**
- Независимо от аппаратной конфигурации (многопроцессорности, многоядерности), измеряемое время является синхронным между потоками.
- В операционных системах семейства Microsoft Windows класс **tbb::tick\_count** реализован с использованием функции **QueryPerformanceCounter**.

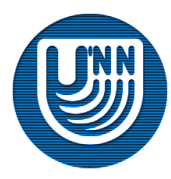

#### **Измерение времени…**

Основной метод класса **tbb::tick\_count** – метод **now**:

- измеряет текущее значение времени;
- статический метод;
- возвращает экземпляр класса **tbb::tick\_count**.

static tick count tick count::now()

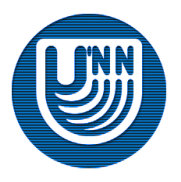

#### **Измерение времени**

- Выполнив два замера времени (в начале и в конце измеряемого участка программы), необходимо вычесть два экземпляра класса **tbb::tick\_count** и перевести интервал времени в секунды.
- Результатом вычитания двух экземпляров класса **tbb::tick\_count** является экземпляр вспомогательного класса **tick\_count::interval\_t**, который представляет интервал времени.
- Для перевода интервала времени в секунды класс **tick\_count::interval\_t** содержит метод **seconds**.

double interval t::seconds()

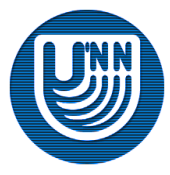

#### **Измерение времени. Пример**

#### Типичная схема измерения времени выполнения вычислений.

```
void SomeFunction()
\{tick count start = tick count::now();
   // Вычисления
  tick count finish = tick count::now();
  printf("Время вычислений = f seconds\n",
                          (finish - start).seconds()); 
}
```
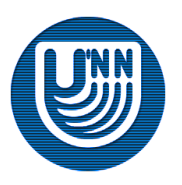

#### **Динамическое выделение памяти**

- Обычные операторы выделения динамической памяти работают с общей кучей для всех потоков, что требует наличия синхронизации.
- Библиотека TBB содержит масштабируемые операторы выделения динамической памяти:

```
//Выделение памяти и заполнение нулевыми элементами
void* scalable_calloc(size t nobj, size t size);
//Освобождение памяти
void scalable free(void* ptr);
//Выделение памяти
void* scalable malloc(size t size);
//Перевыделение памяти и заполнение нулевыми элементами
void* scalable realloc(void* ptr, size t size);
```
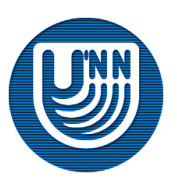

#### **Использованные источники информации**

- Официальный сайт Intel® Threading Building Blocks. [http://www.intel.com/software/products/tbb/]
- □ Intel® Threading Building Blocks. Reference Manual. Revision 1.26. – Intel Corporation, 2011.
- □ Intel® Threading Building Blocks. Tutorial. Revision 1.20. Intel Corporation, 2011.

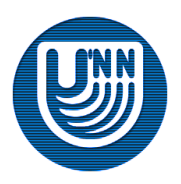

#### **Рекомендуемая литература**

- Andrews, G. R. (2000). Foundations of Multithreaded, Parallel, and Distributed Programming. – Reading, MA: Addison-Wesley (русский перевод Эндрюс Г. Р. Основы многопоточного, параллельного и распределенного программирования. – М.: Издательский дом «Вильямс», 2003).
- Quinn, M. J. (2004). Parallel Programming in C with MPI and OpenMP. New York, NY: McGraw-Hill.
- Barbara Chapman, Gabriele Jost, Ruud van der Pas (2007). Using OpenMP: Portable Shared Memory Parallel Programming (Scientific Computation and Engineering).
- Майерс С. Эффективное использование С++. 35 новых способов улучшить стиль программирования. – СПб: Питер, 2006.
- Майерс С. Эффективное использование C++. 55 верных способов улучшить структуру и код ваших программ. – М.: ДМК Пресс, 2006.
- Павловская Т.А. C/C++. Программирование на языке высокого уровня. СПб: Питер, 2003.
- Рихтер Дж. Windows для профессионалов: создание эффективных Win32 приложений с учетом специфики 64-разрядной версии Windows/Пер. с англ. – 4-е изд. – СПб: Питер; М.: Издательско-торговый дом «Русская редакция», 2001.

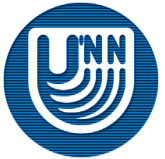

#### **Информационные ресурсы сети Интернет**

- Страница библиотеки TBB на сайте корпорации Intel [http://www.intel.com/cd/software/products/asmona/eng/294797.htm].
- Сайт сообщества пользователей TBB [http://threadingbuildingblocks.org].
- Сайт Лаборатории Параллельных информационных технологий НИВЦ МГУ –[http://www.parallel.ru].
- Официальный сайт OpenMP [www.openmp.org].

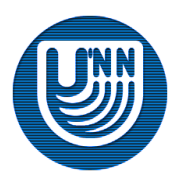

## **Авторский коллектив**

- Мееров Иосиф Борисович, к.т.н., доцент кафедры Математического обеспечения ЭВМ факультета ВМК ННГУ.
- Сысоев Александр Владимирович,

ассистент кафедры Математического обеспечения ЭВМ факультета ВМК ННГУ.

Сиднев Алексей Александрович,

ассистент кафедры Математического обеспечения ЭВМ факультета ВМК ННГУ.

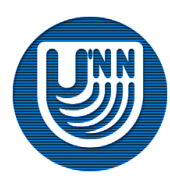